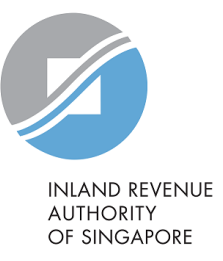

# User Guide File S45 Form via S45 Offline Data Entry (ODE) Application

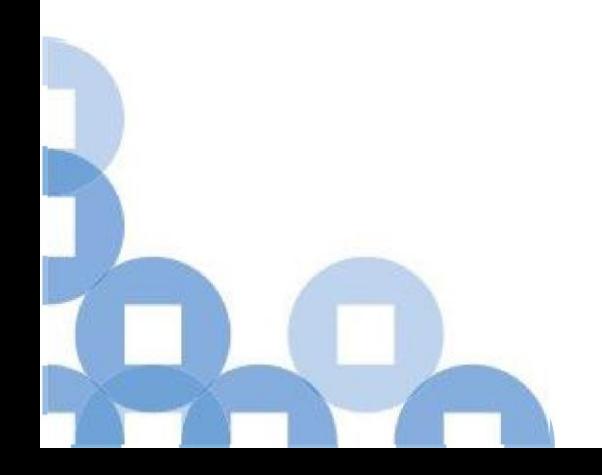

### **Contents**

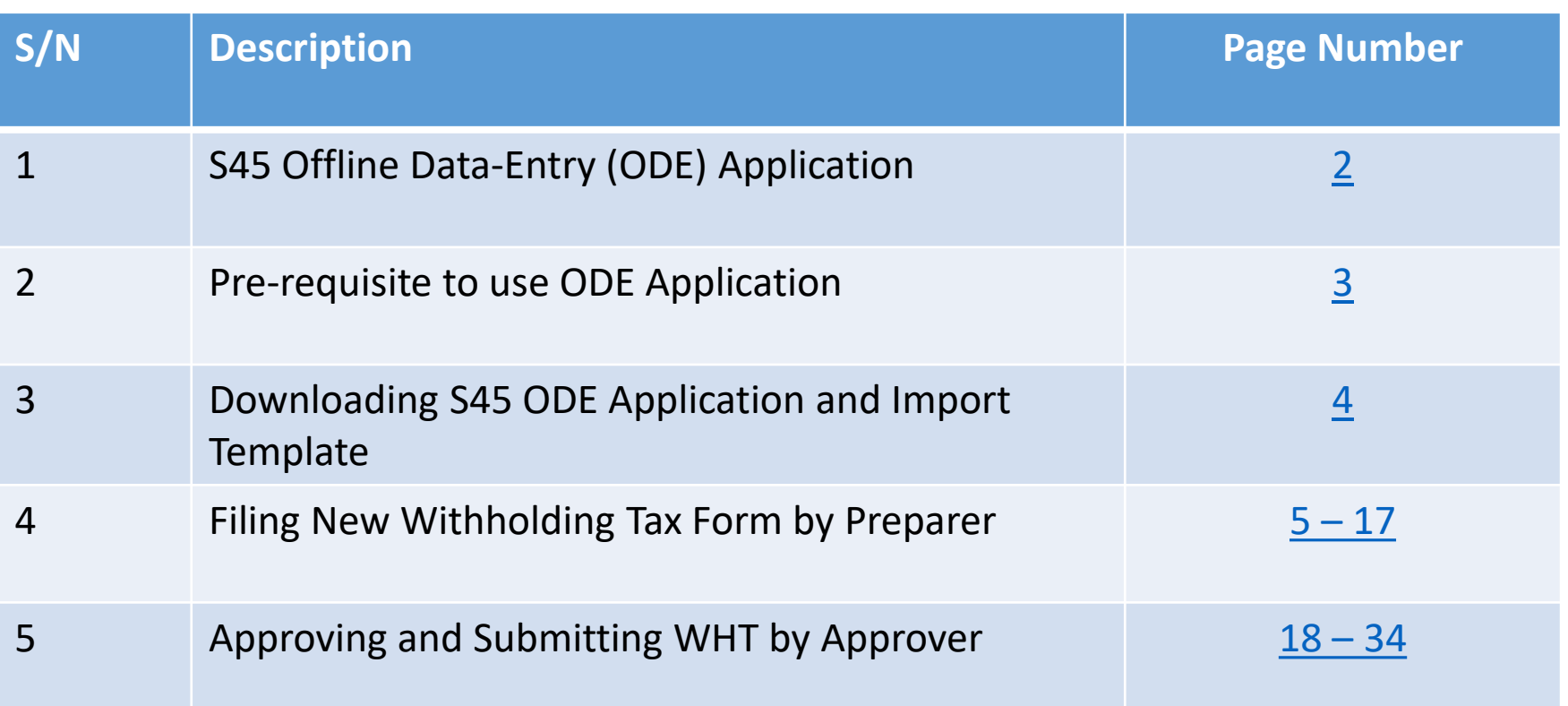

# <span id="page-2-0"></span>S45 Offline Data Entry (ODE) Application

1. **S45 ODE Application** is a Java application which allows user to prepare single or multiple records of payees offline, and submit as a single file to IRAS via the e-Services portal.

- 2. It contains validation features to ensure essential information is completed appropriately before submission.
- 3. It allows users to import withholding tax records of single or multiple payees from ODE Import Template.

#### Pre-requisite to use ODE Application

- <span id="page-3-0"></span>• Windows 7, Windows 8.1 and Windows 10
- Internet Explorer version 11 and above or Mozilla Firefox version 49 and above or Google Chrome version 54 and above or Microsoft Edge
- Java Runtime (JRE) version 1.6, update 14 and above.

# <span id="page-4-0"></span>Downloading ODE Application and Import Template

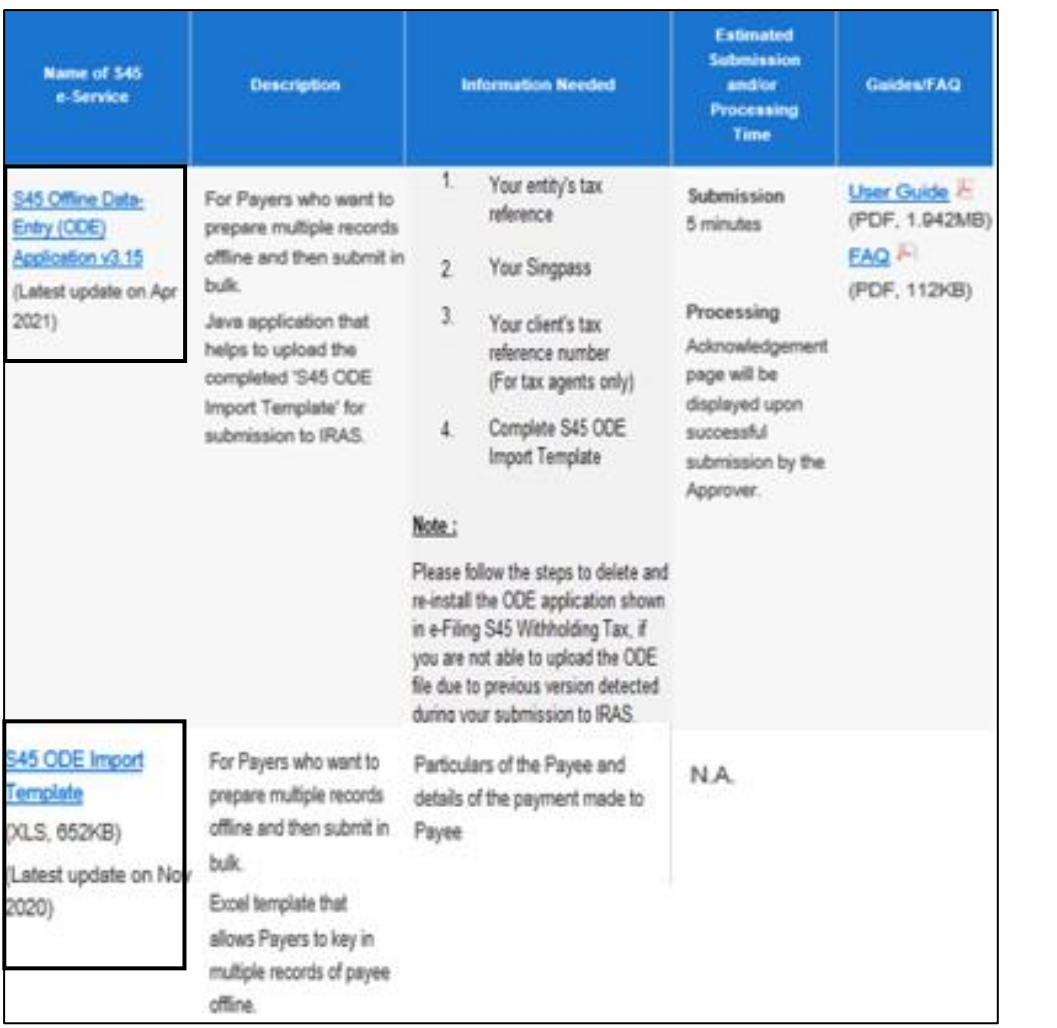

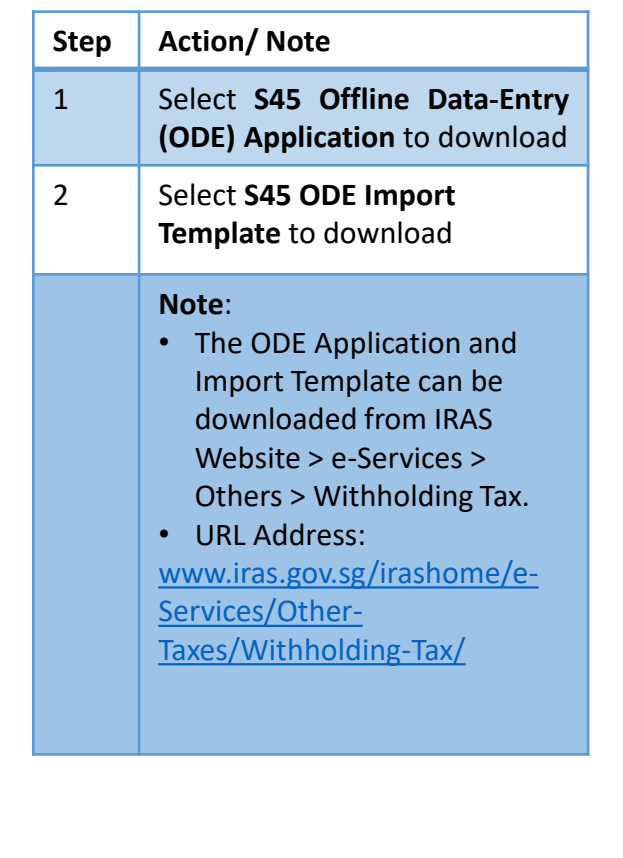

<span id="page-5-0"></span>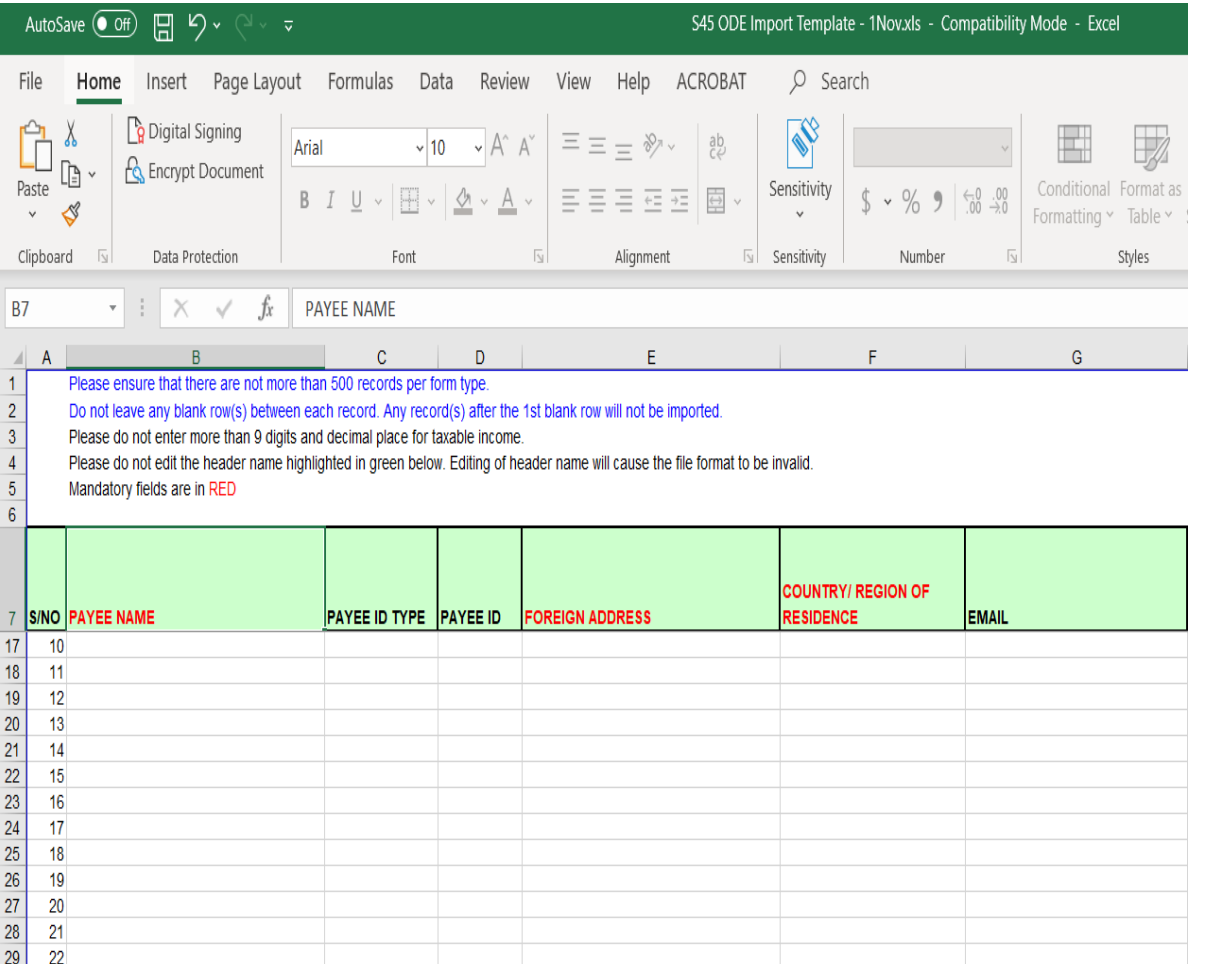

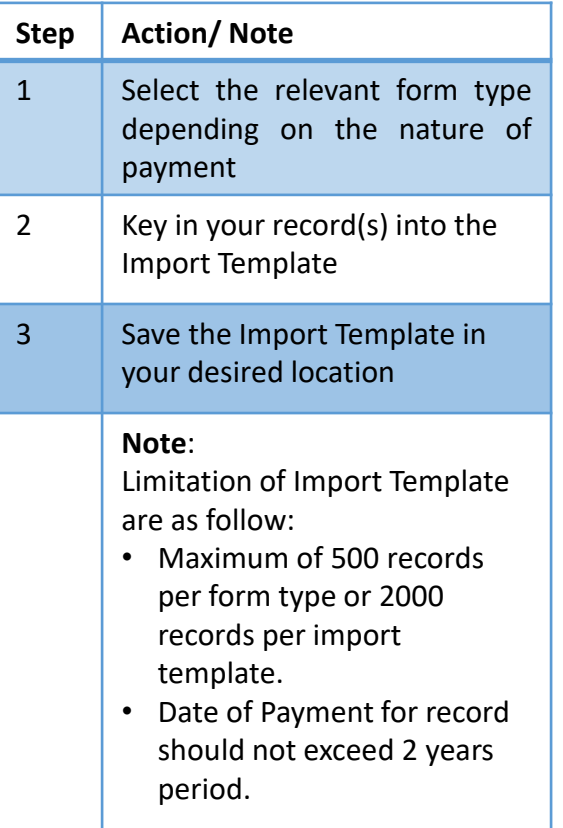

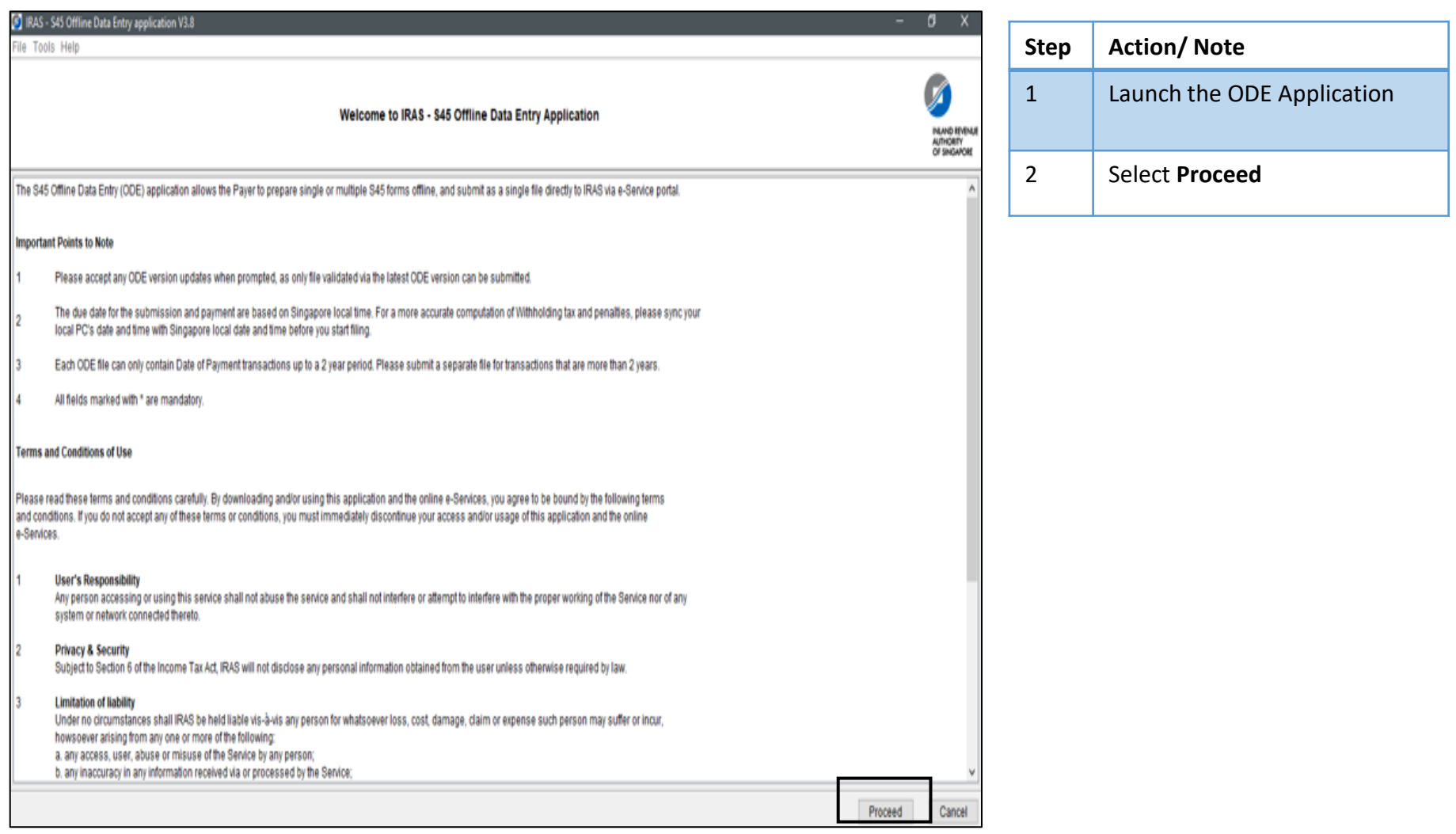

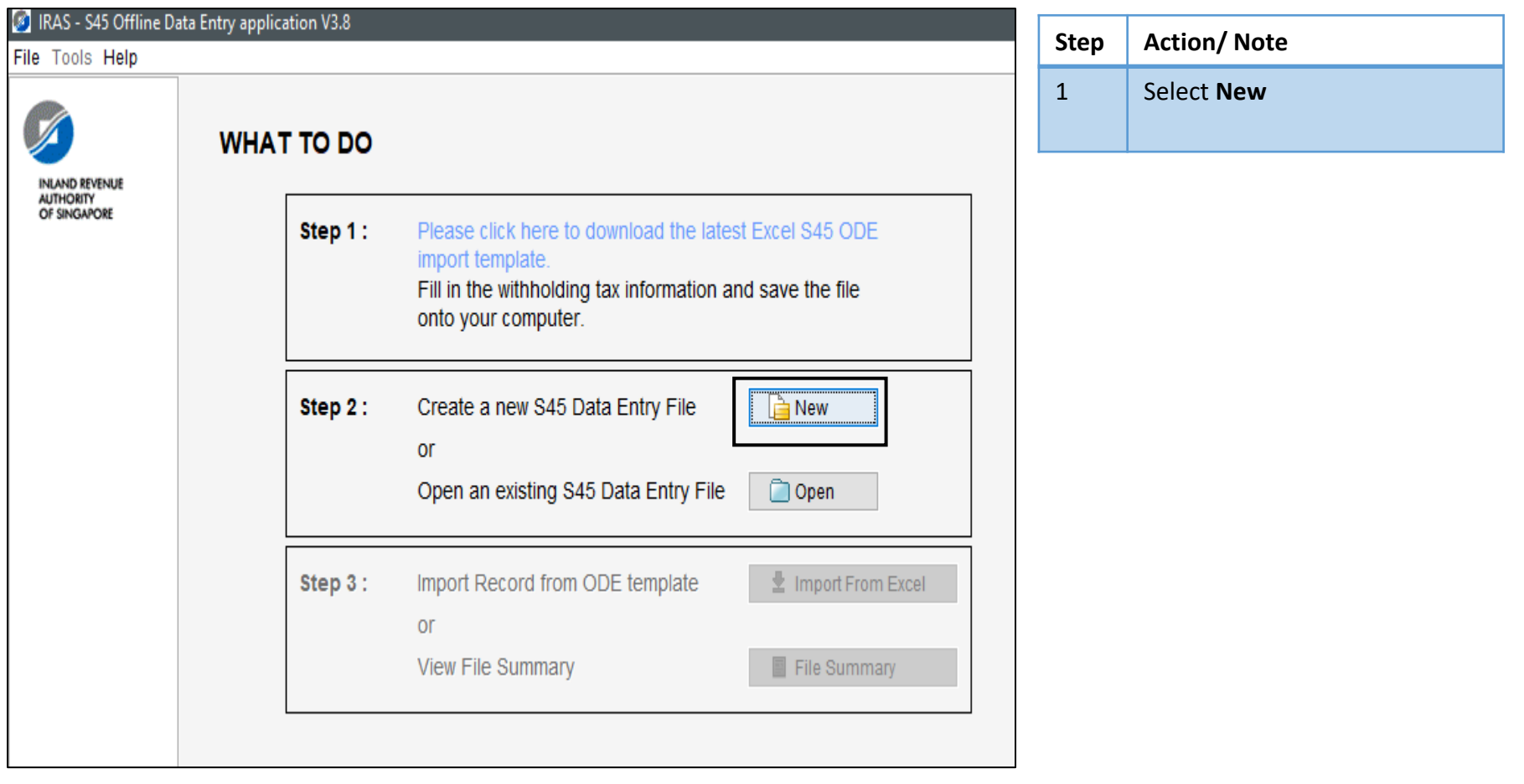

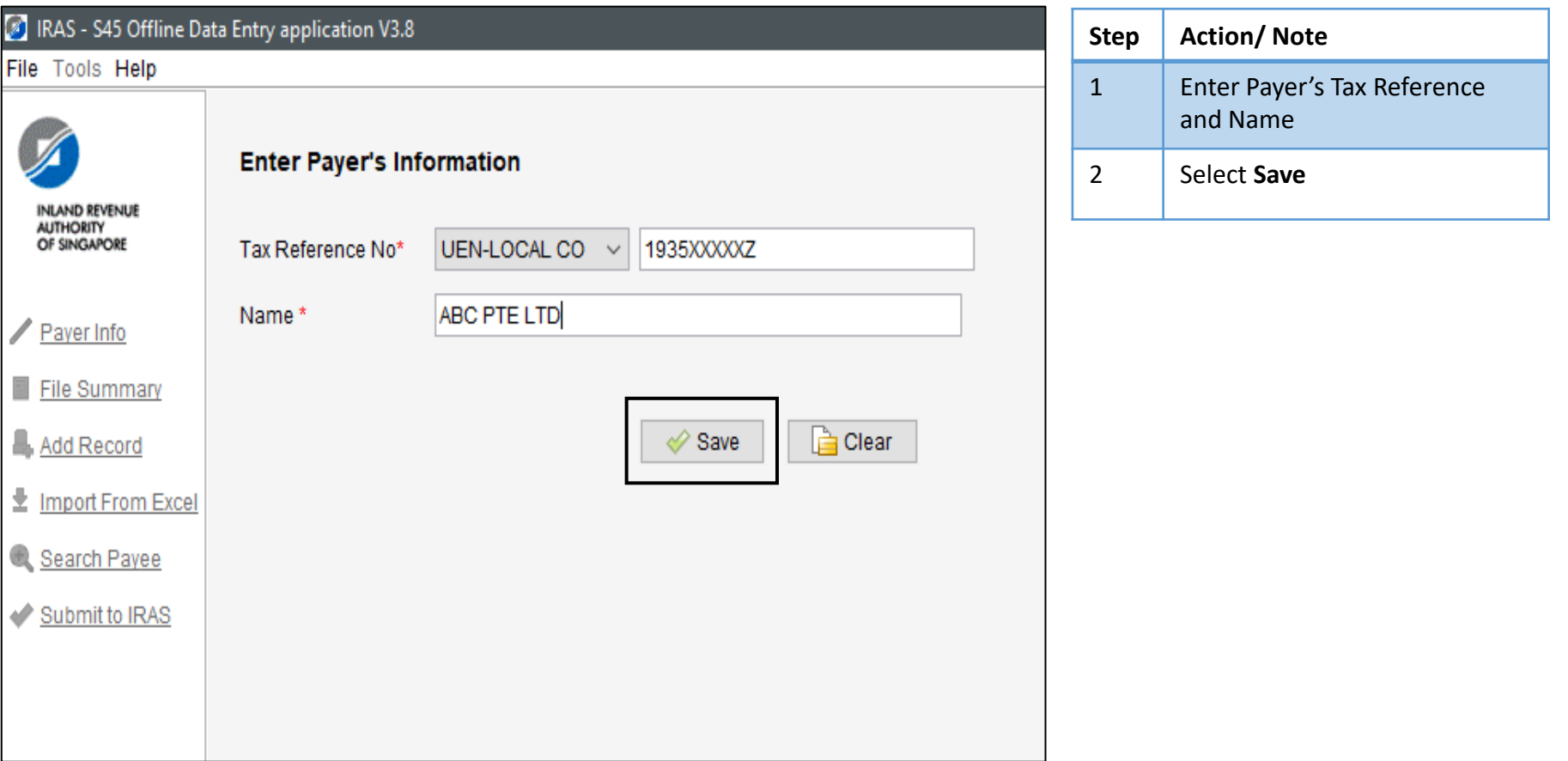

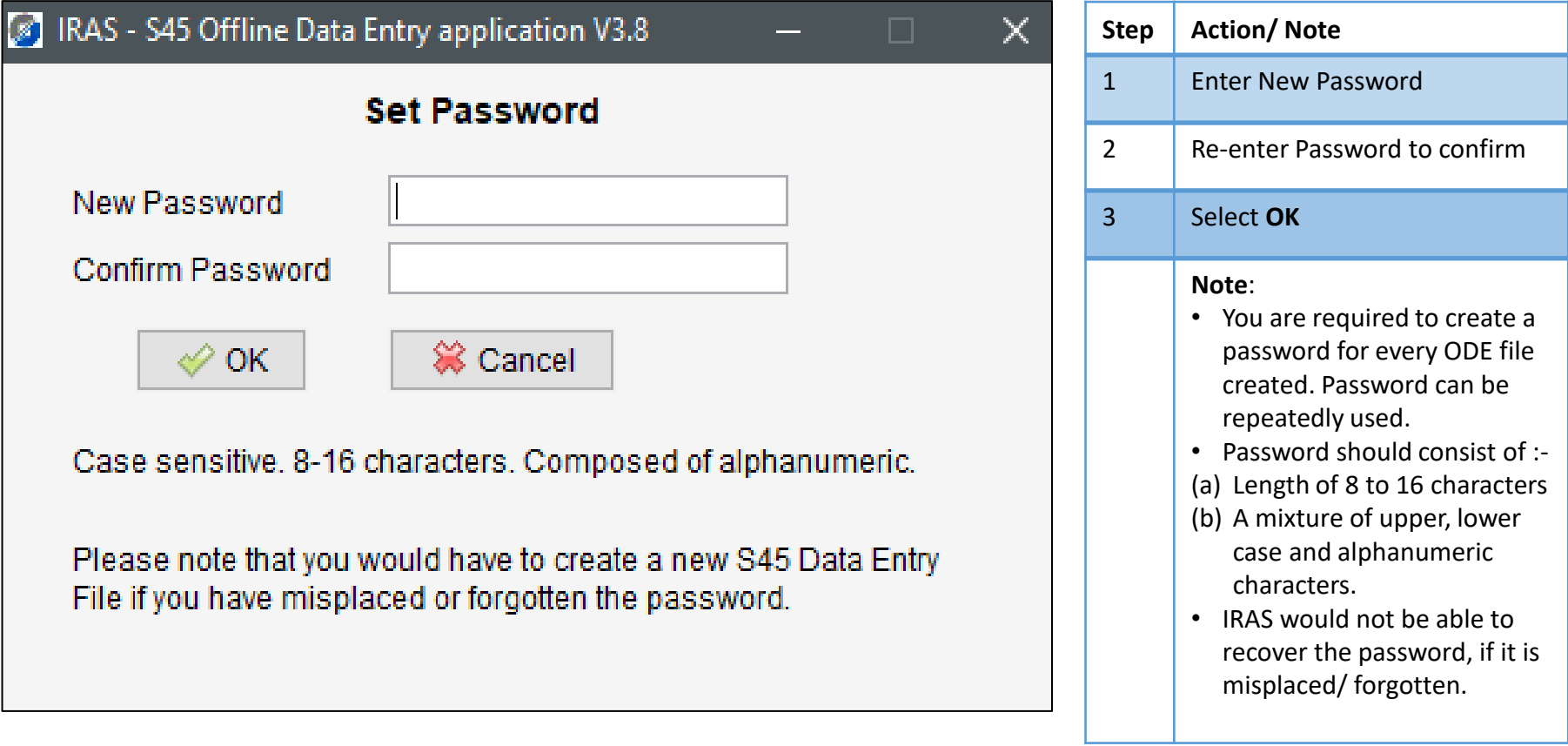

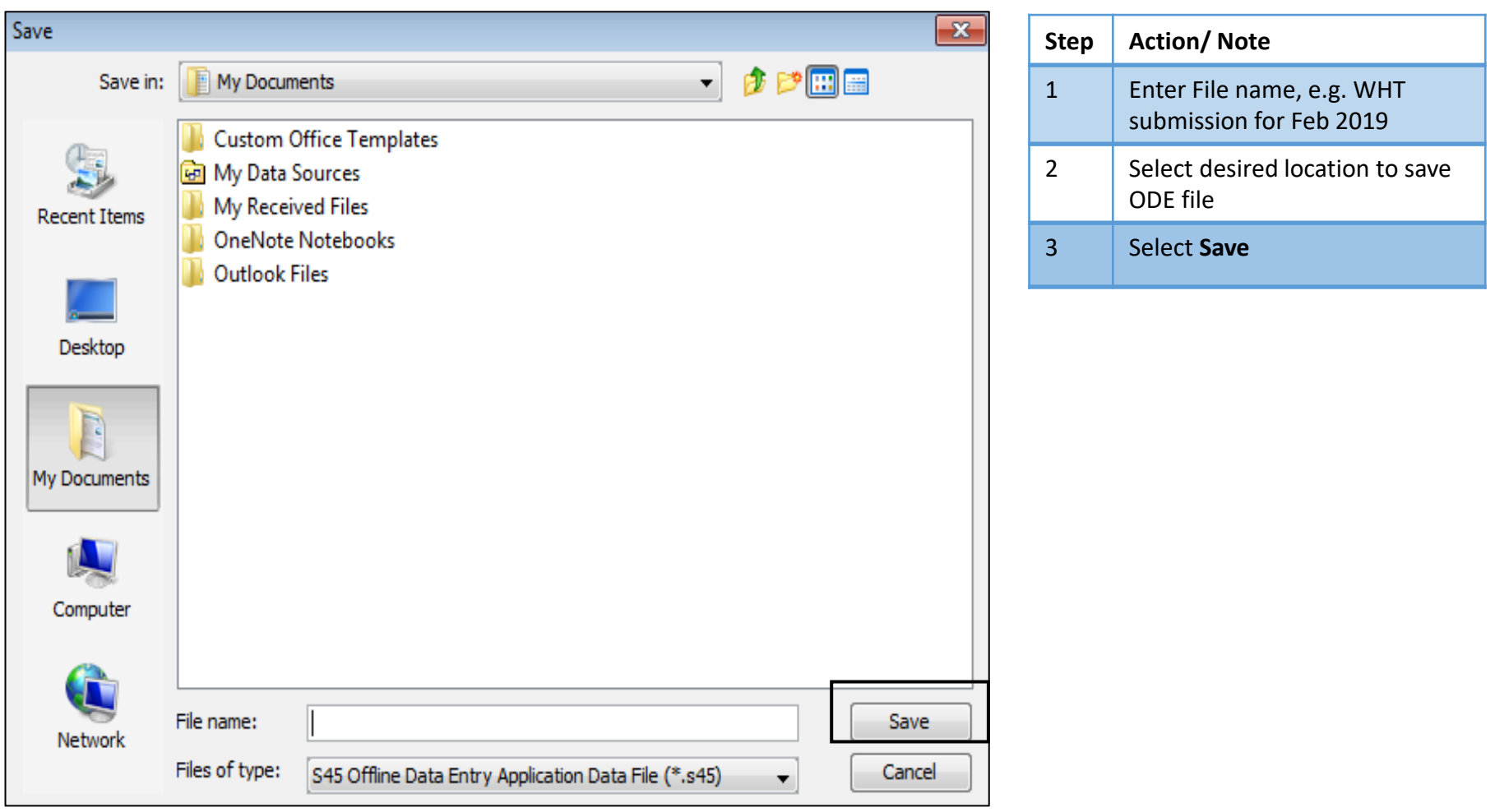

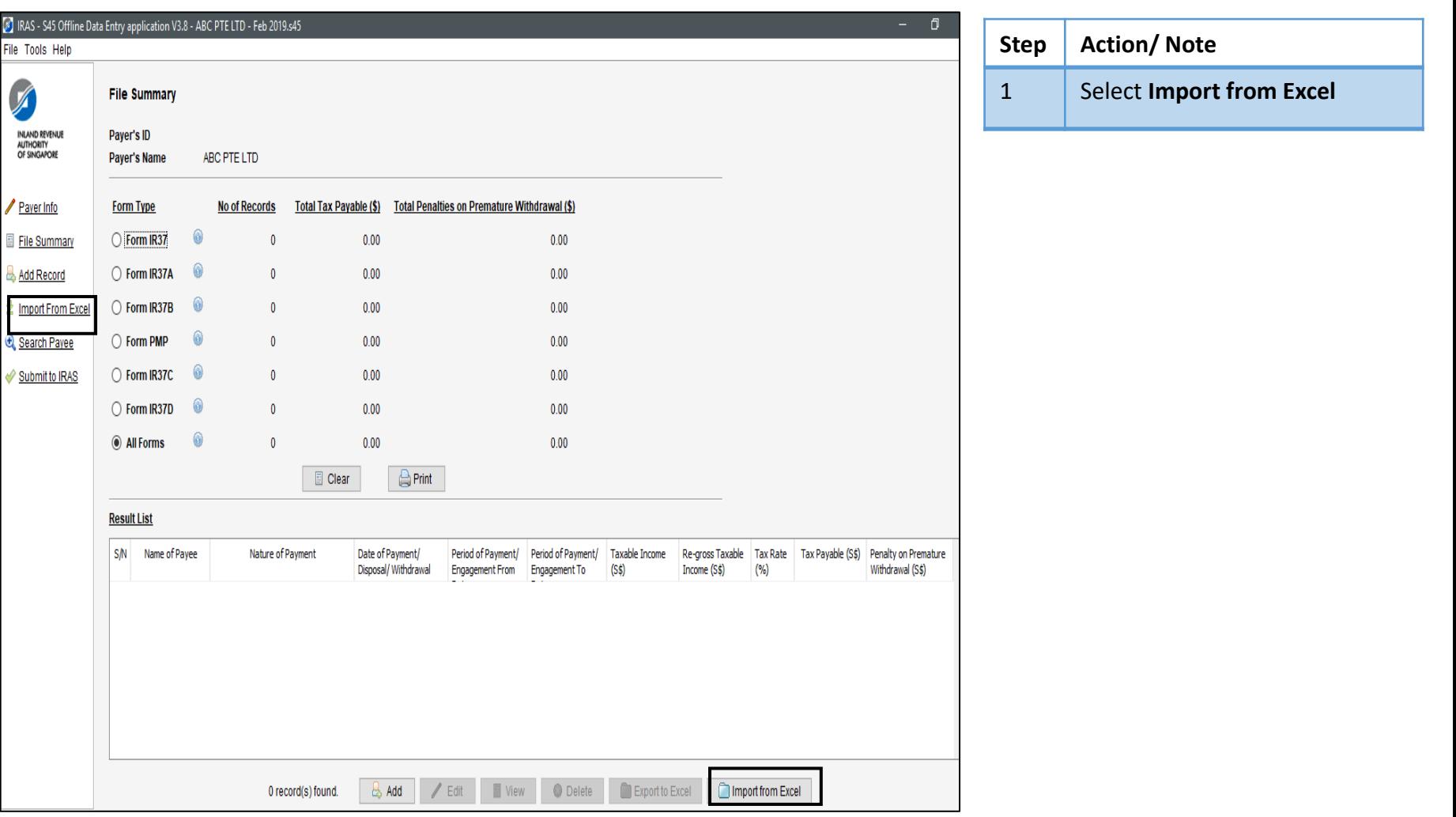

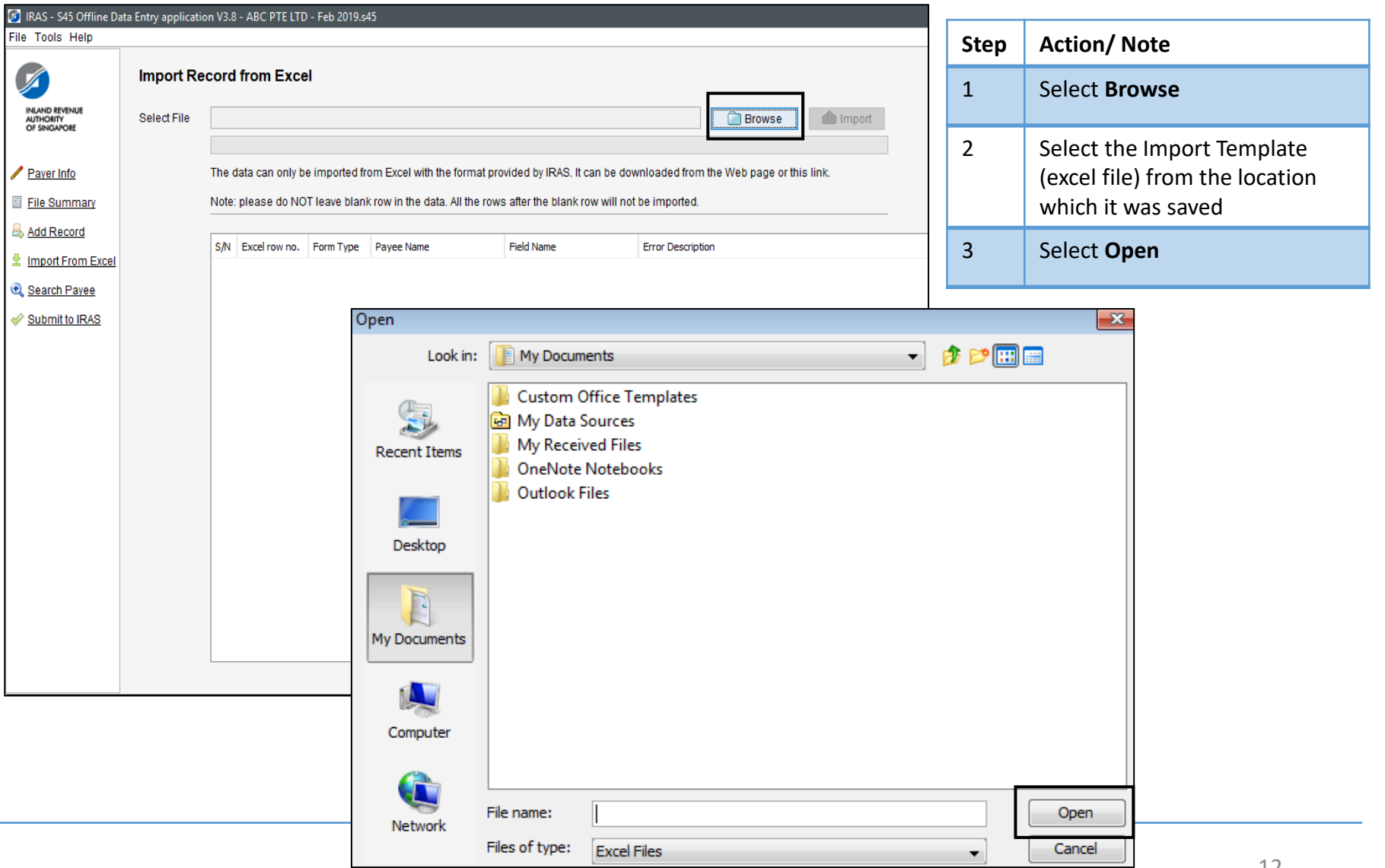

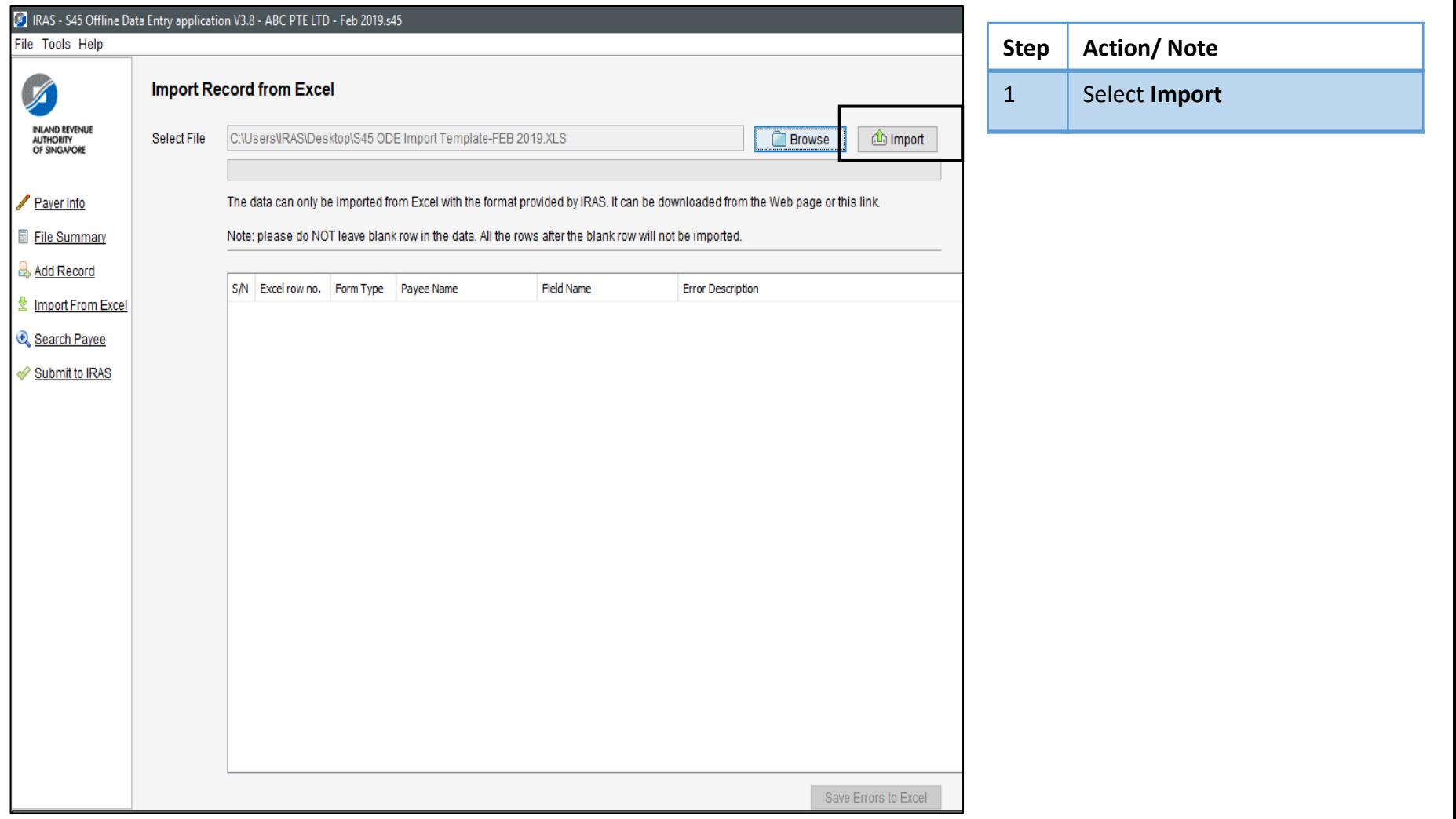

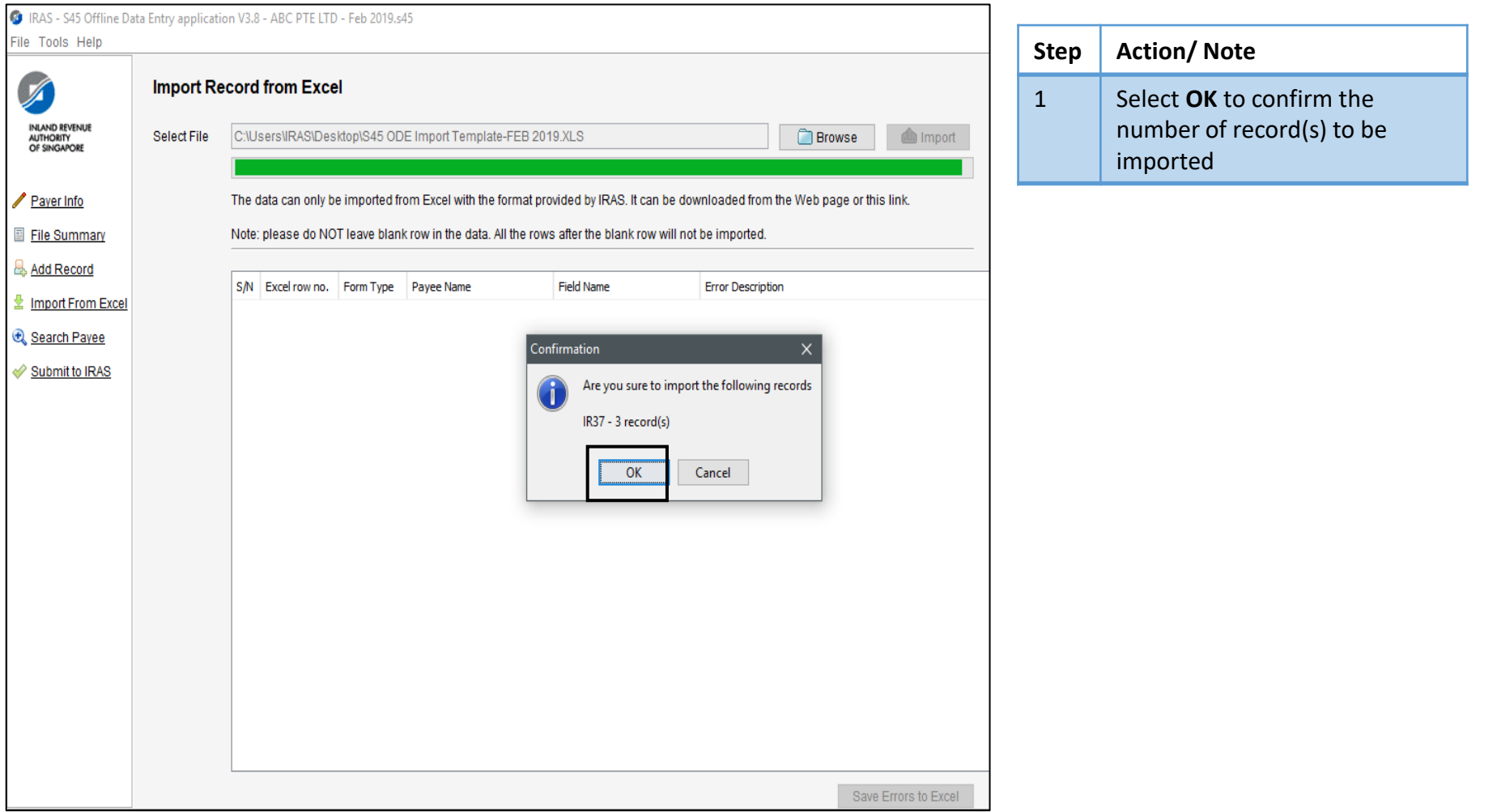

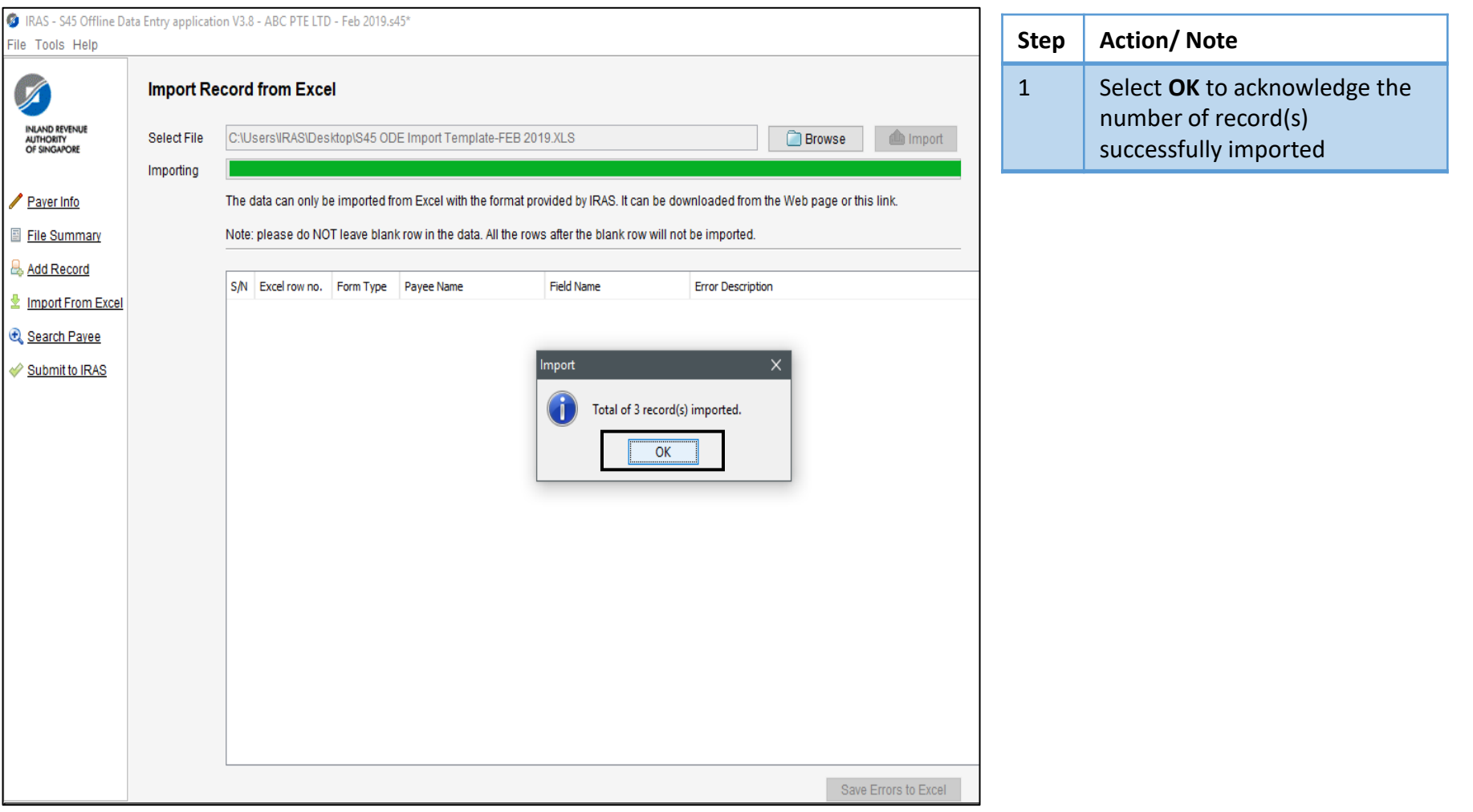

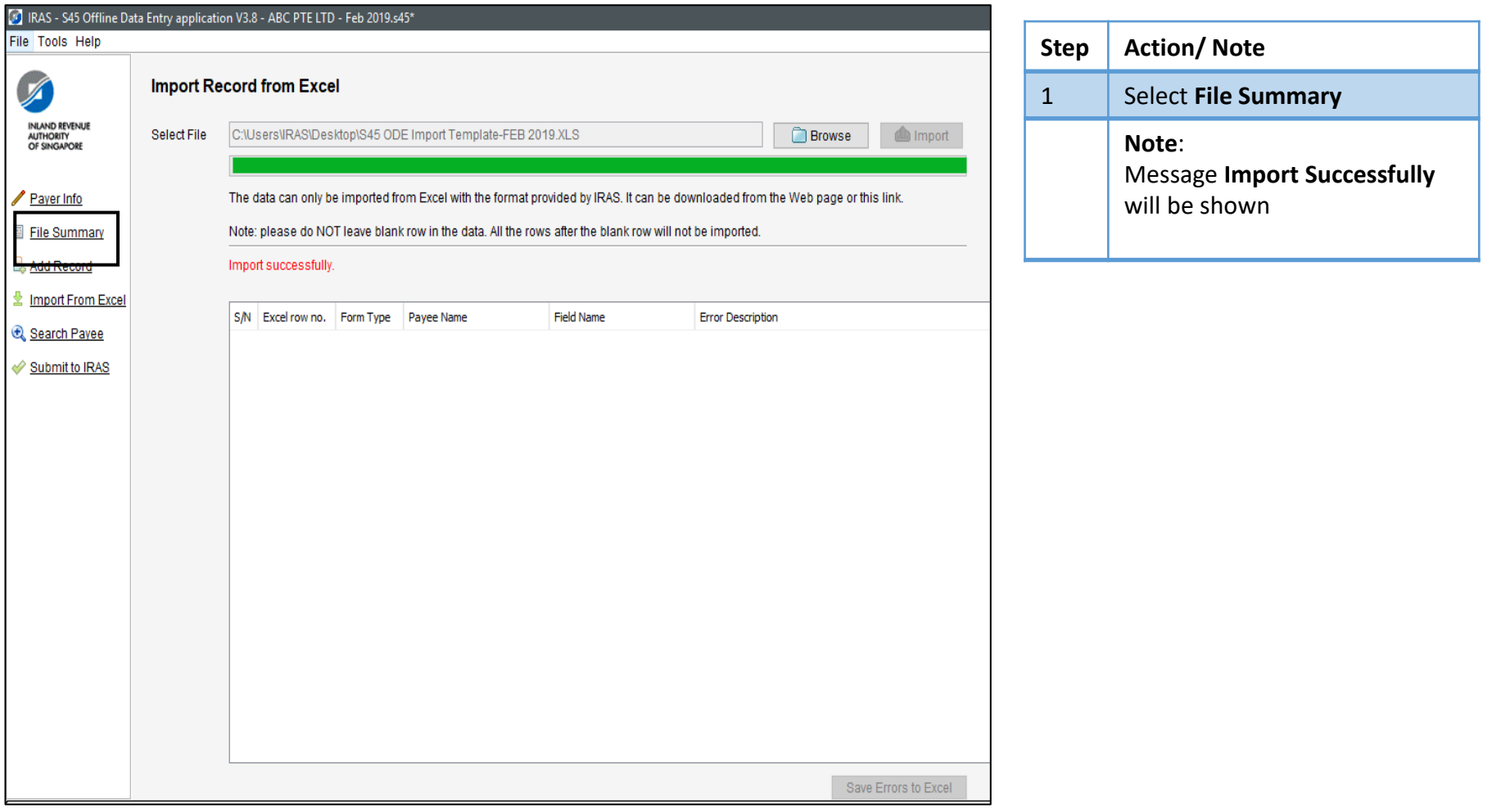

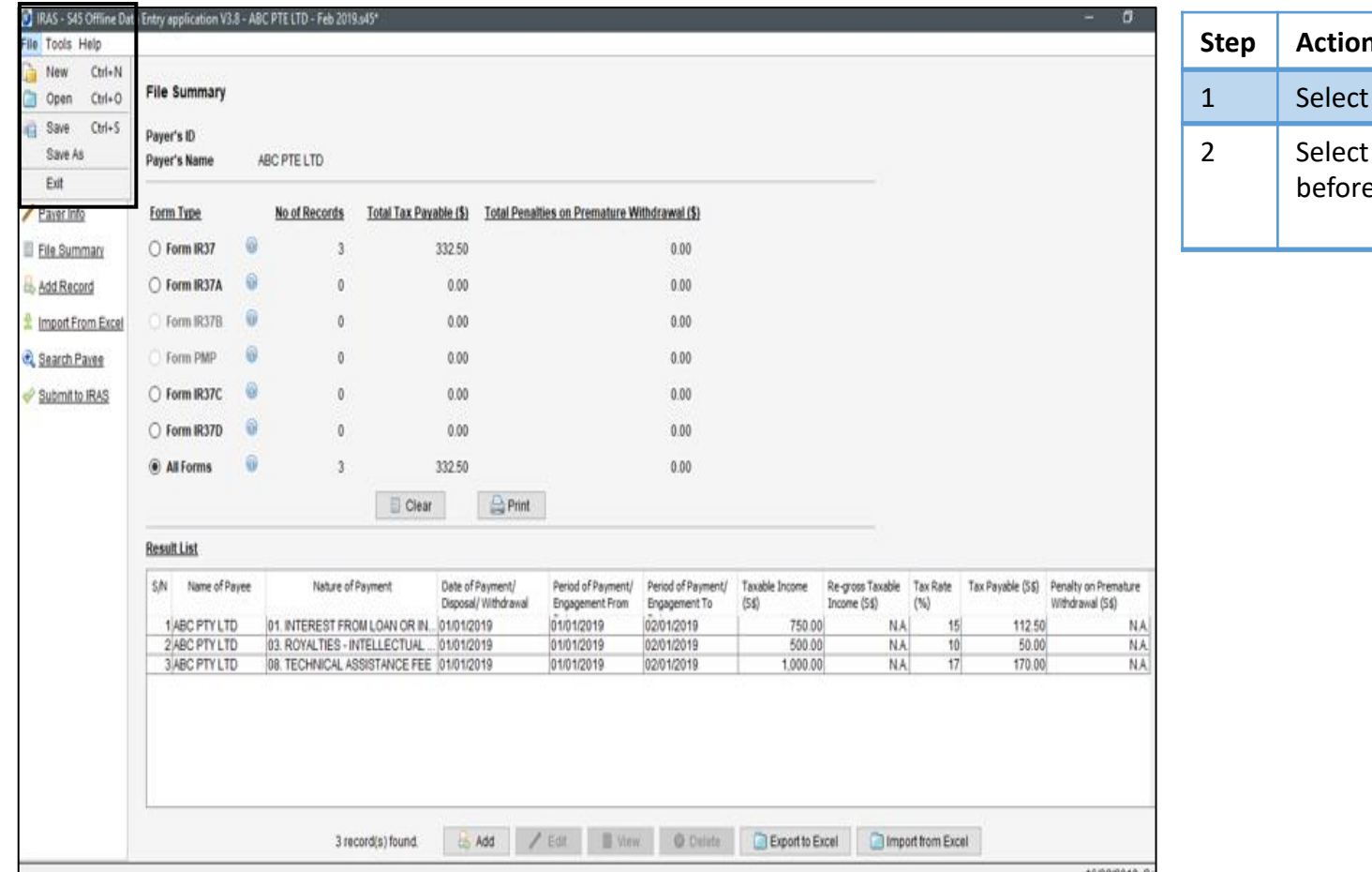

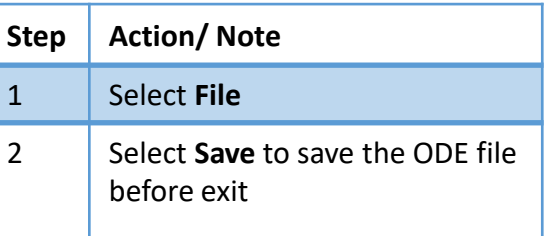

<span id="page-18-0"></span>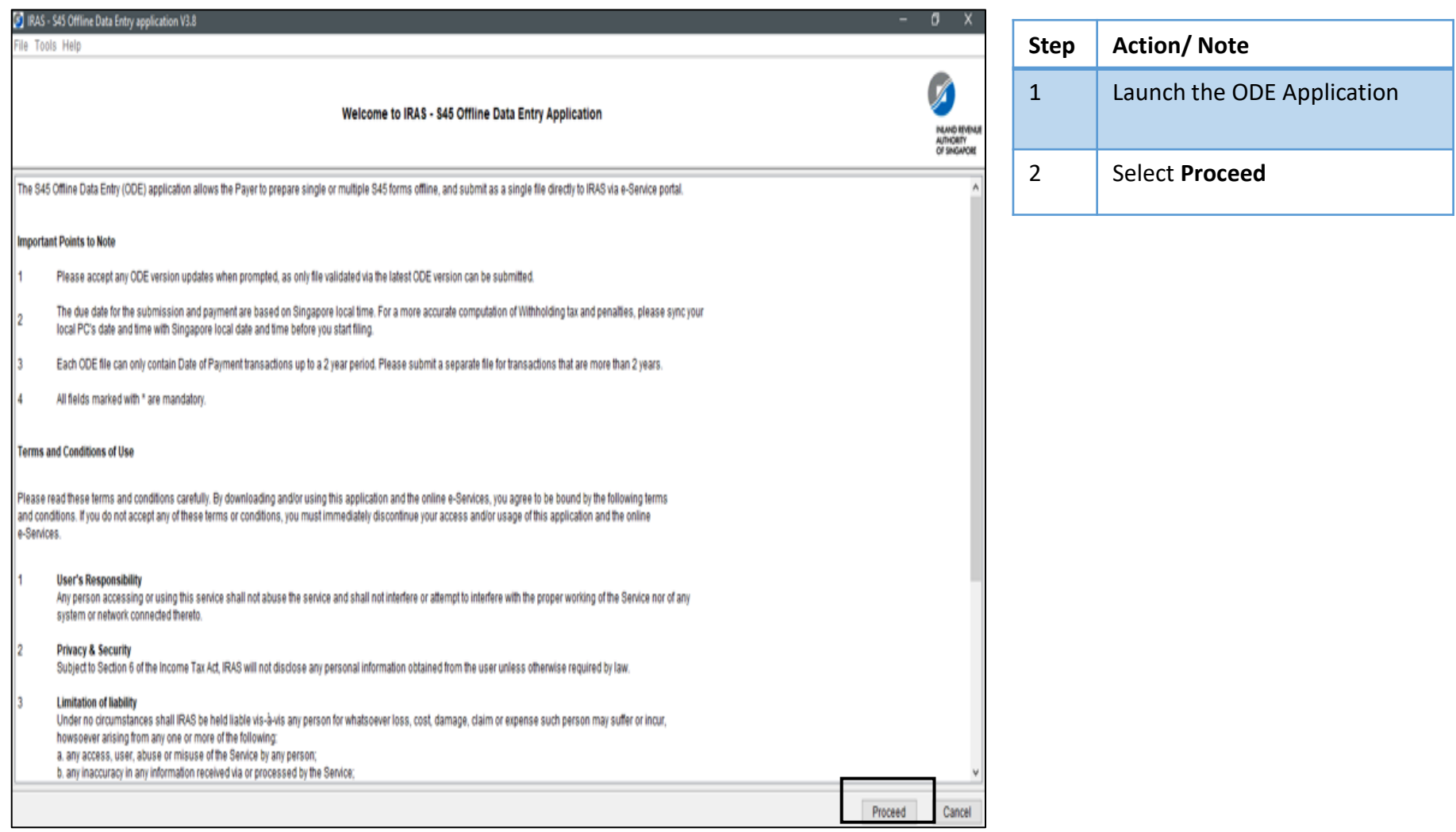

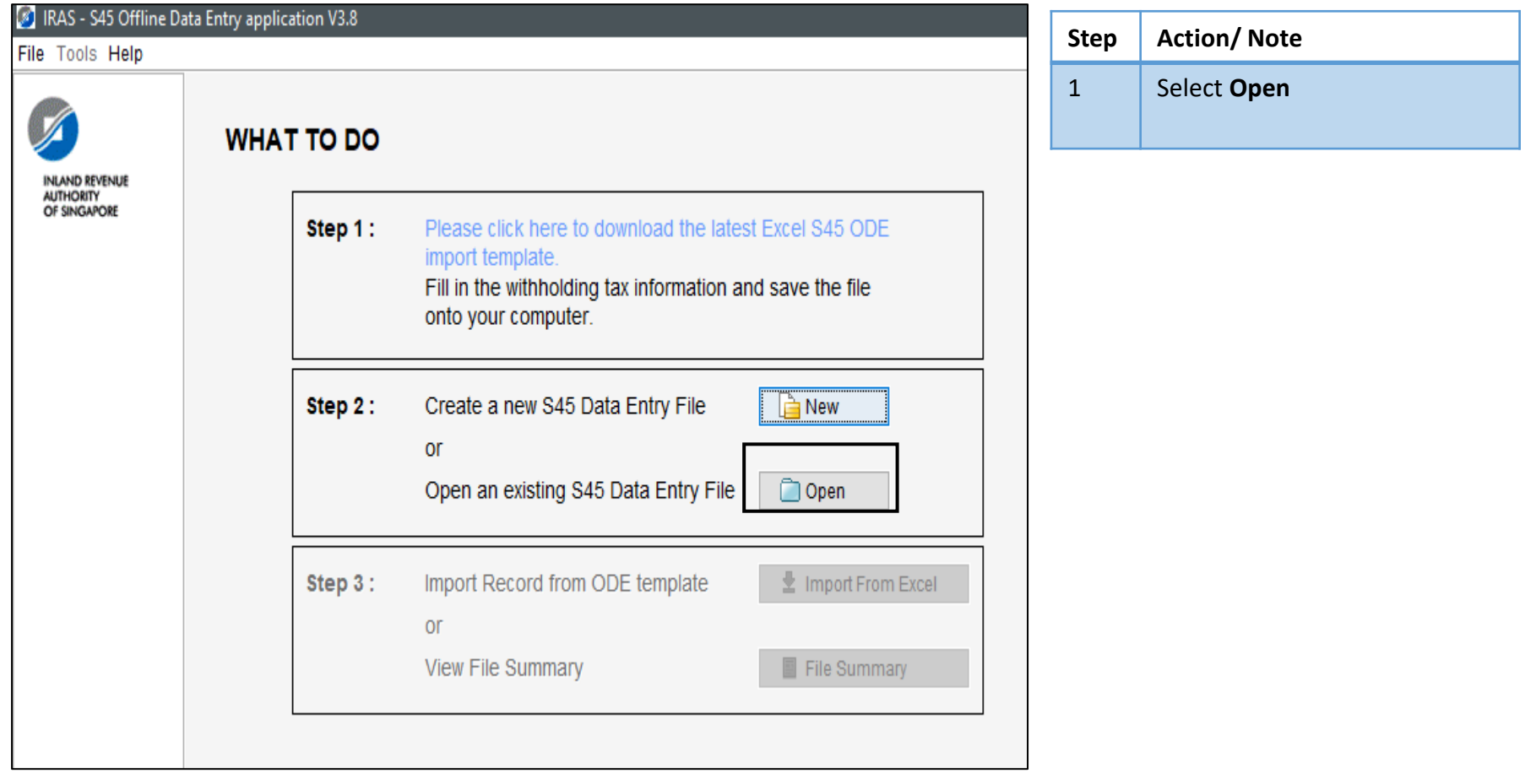

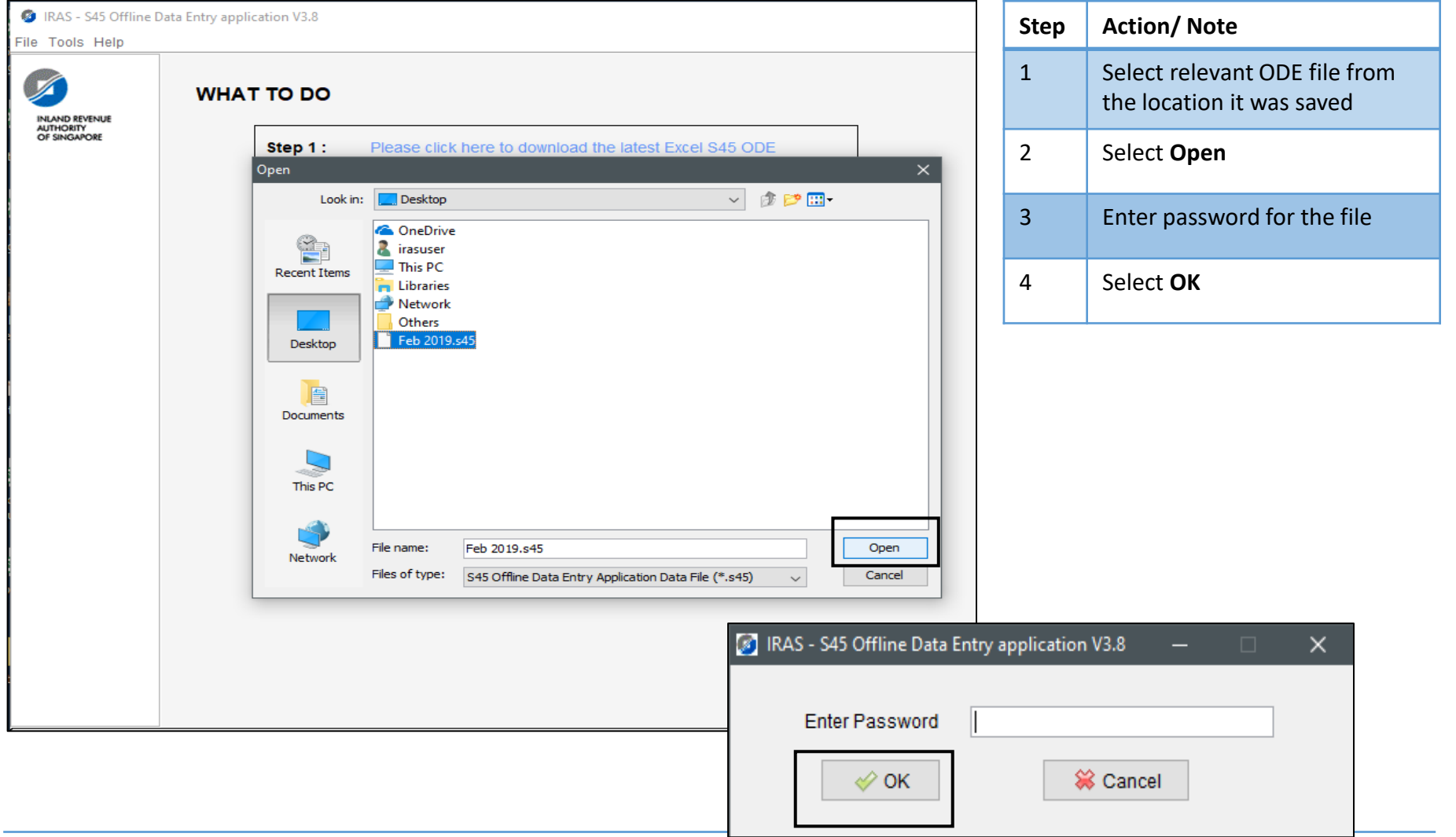

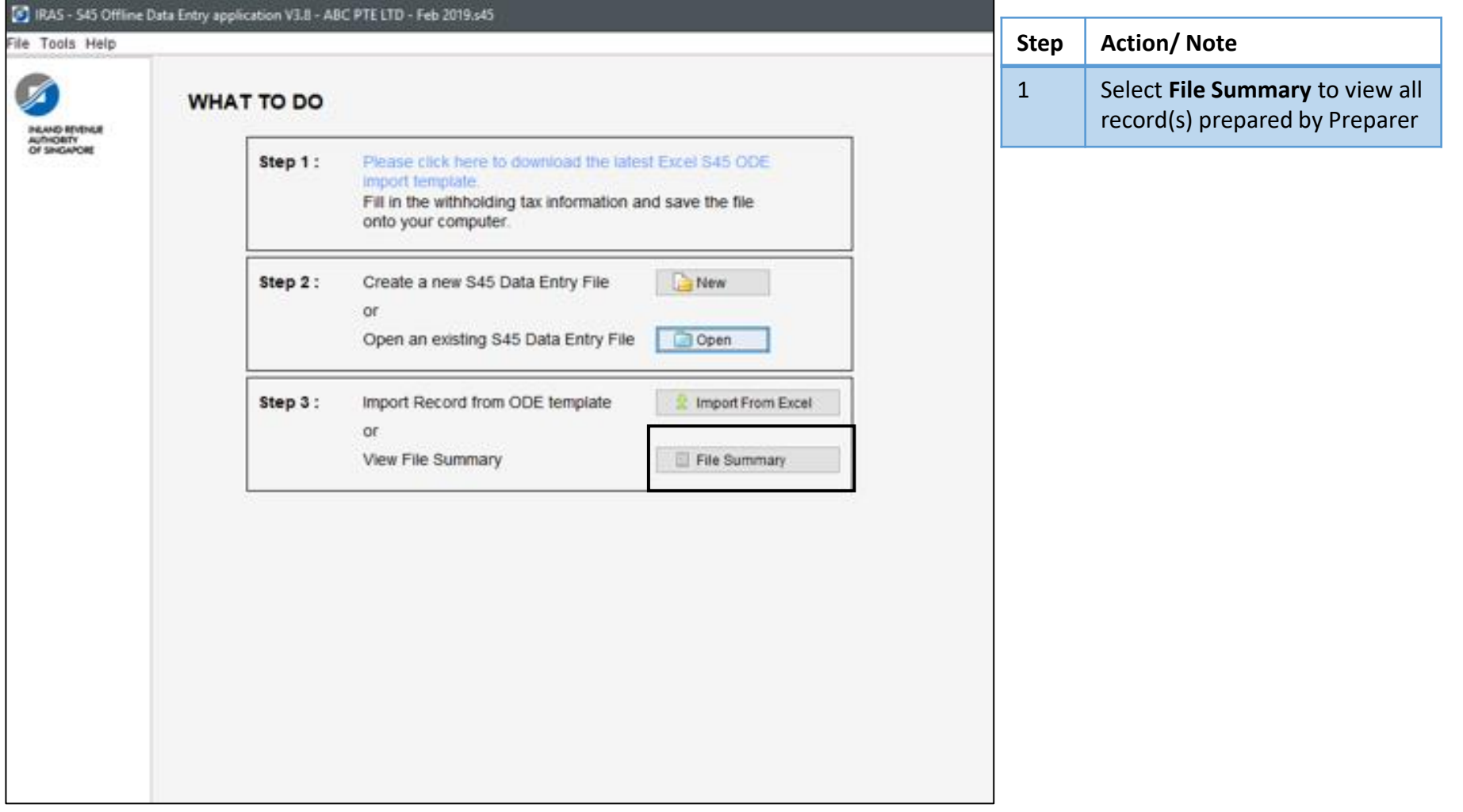

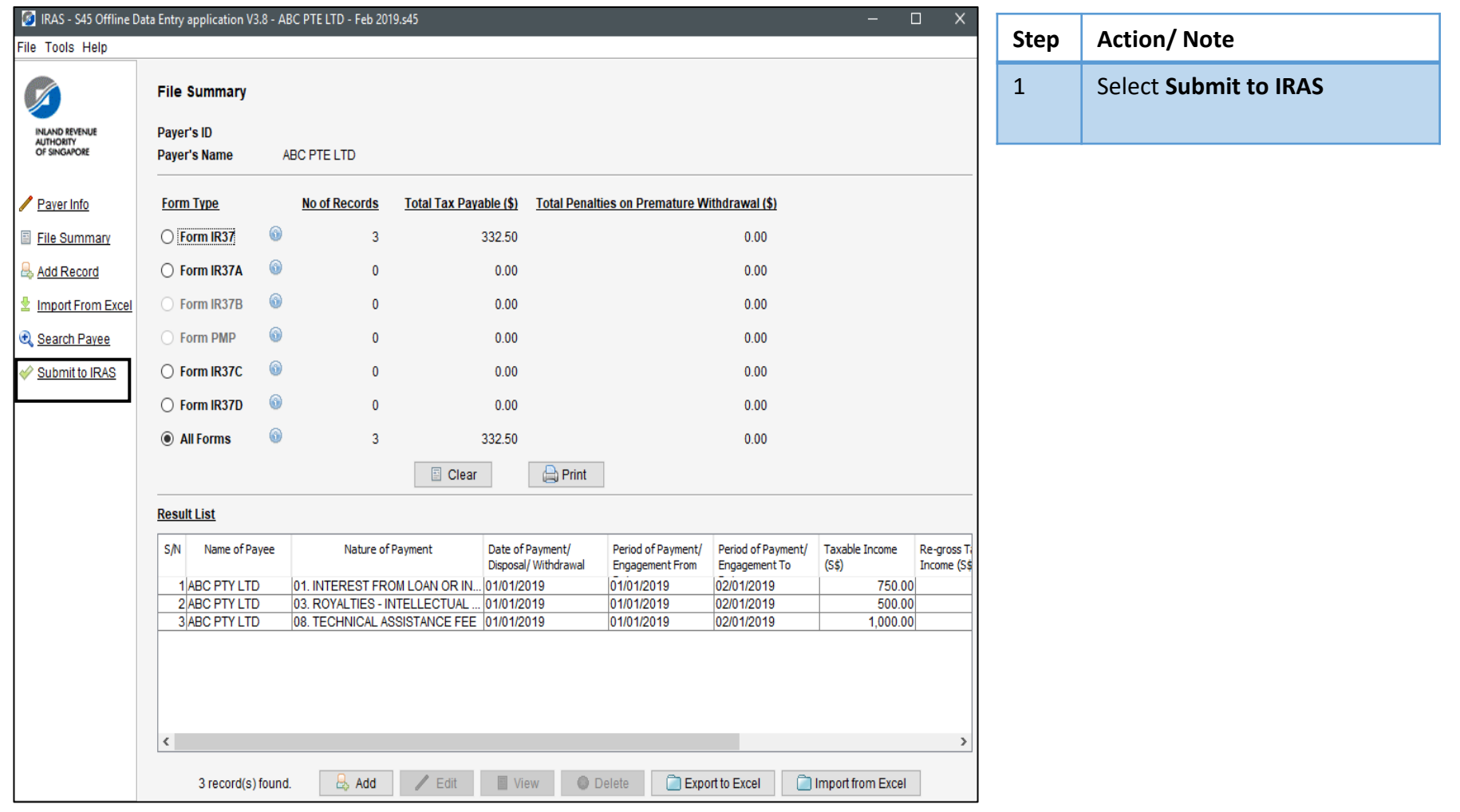

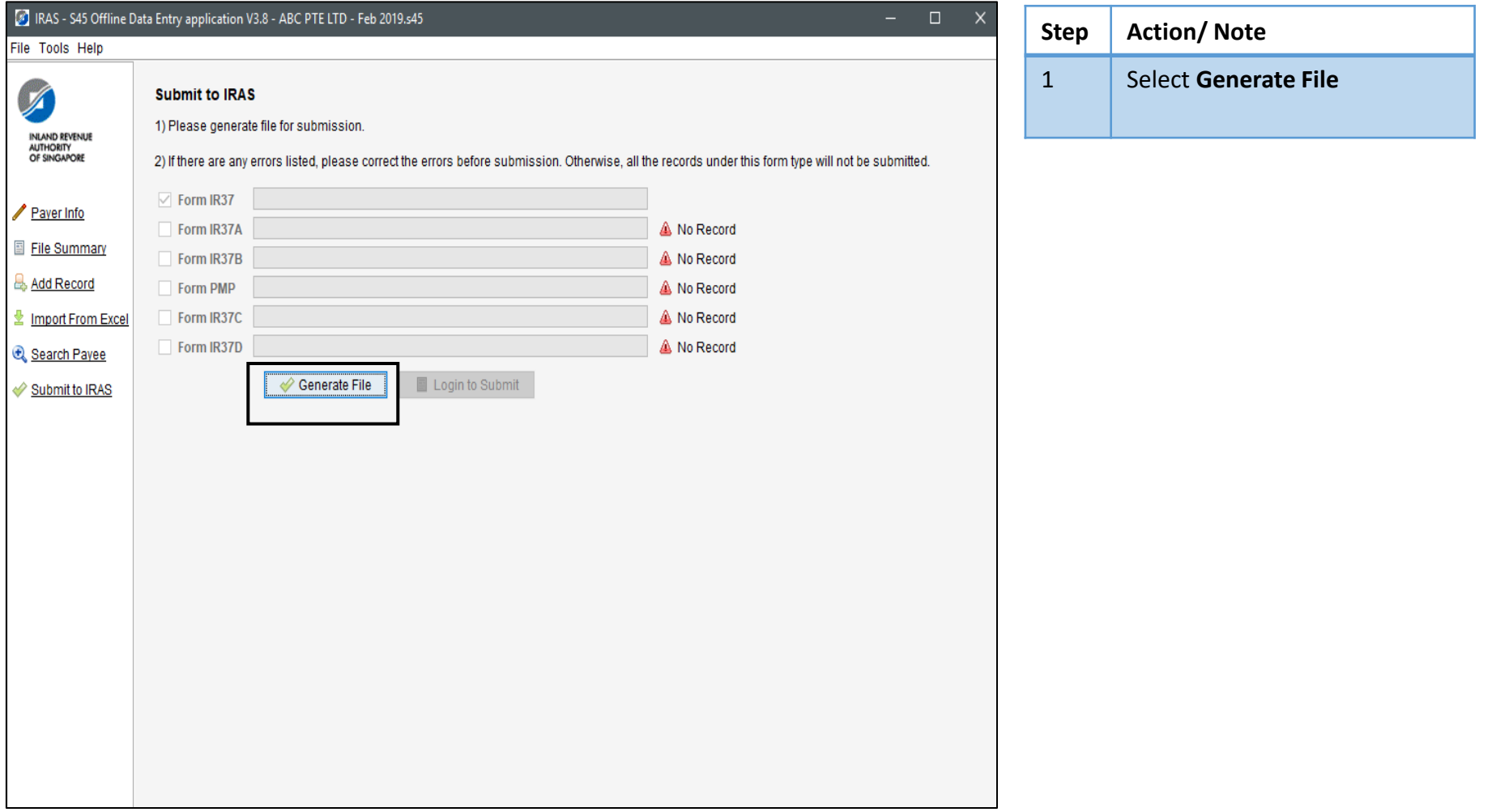

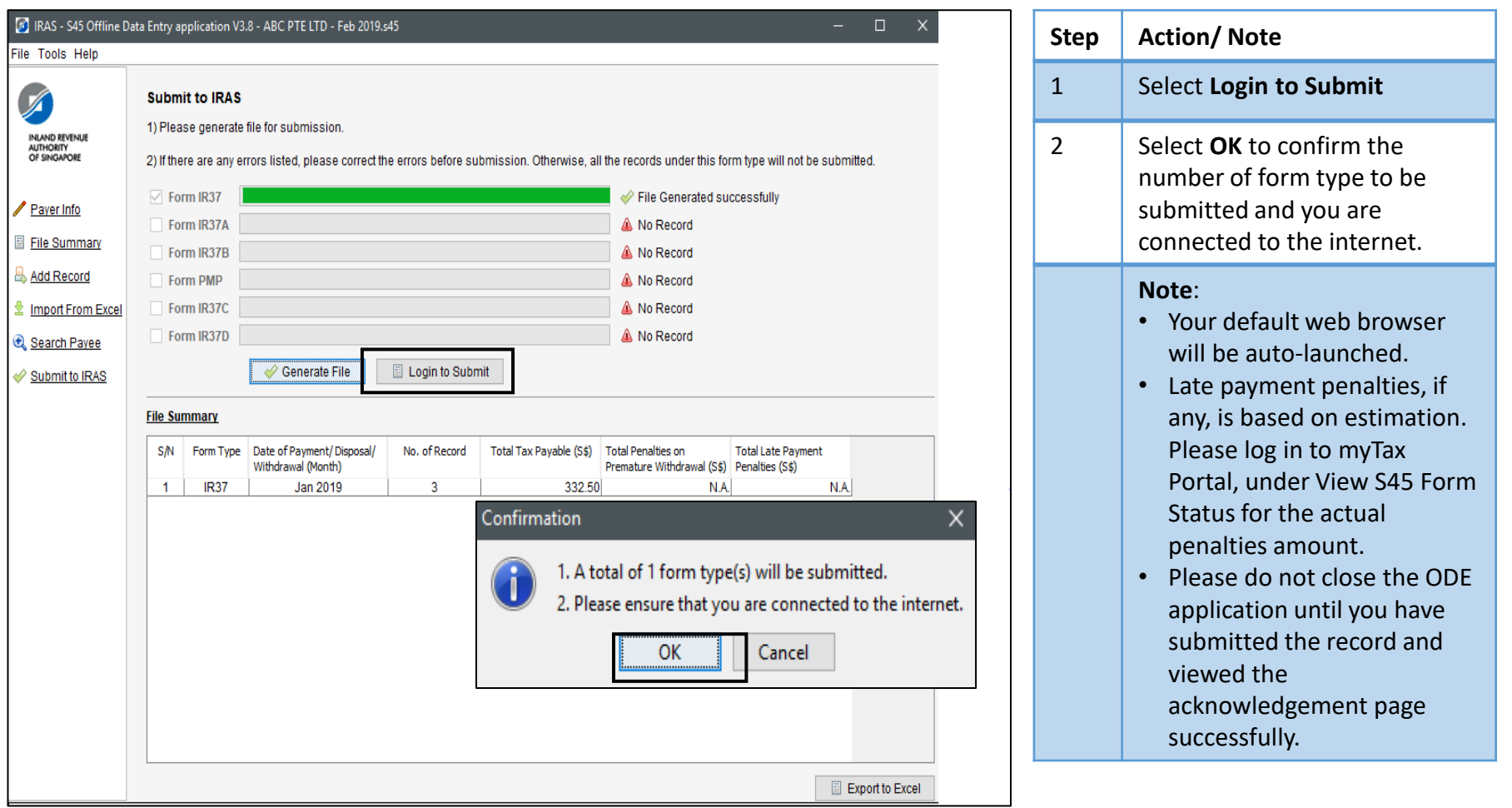

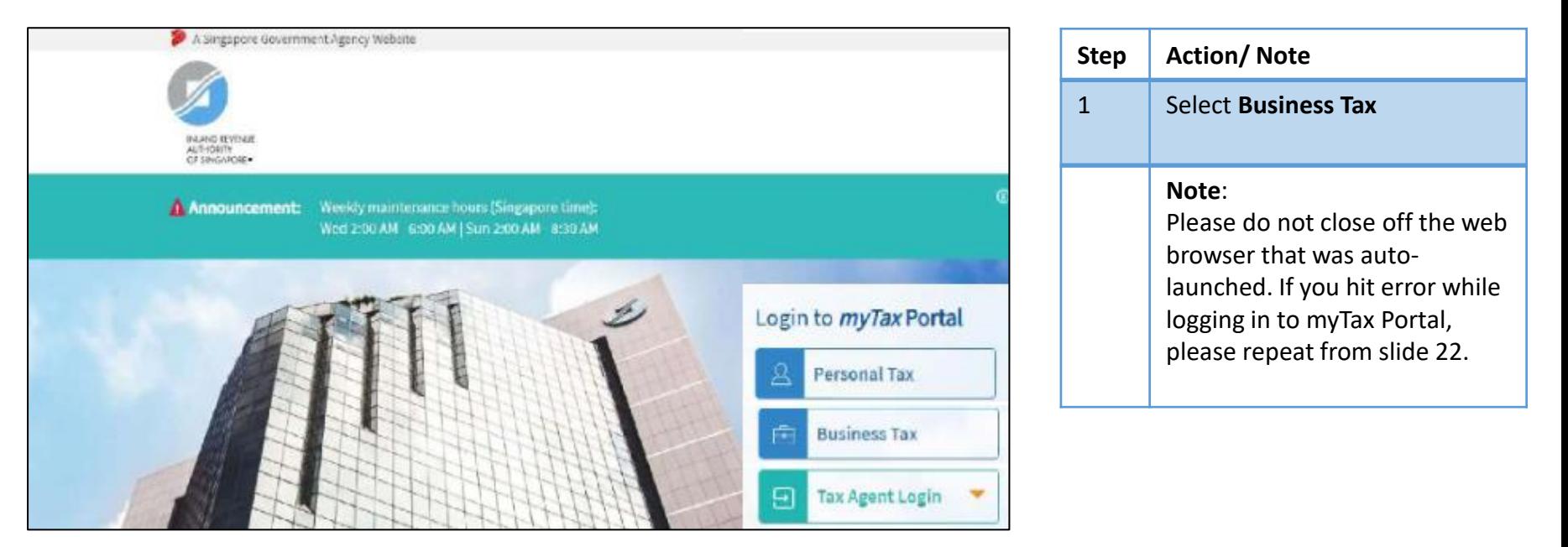

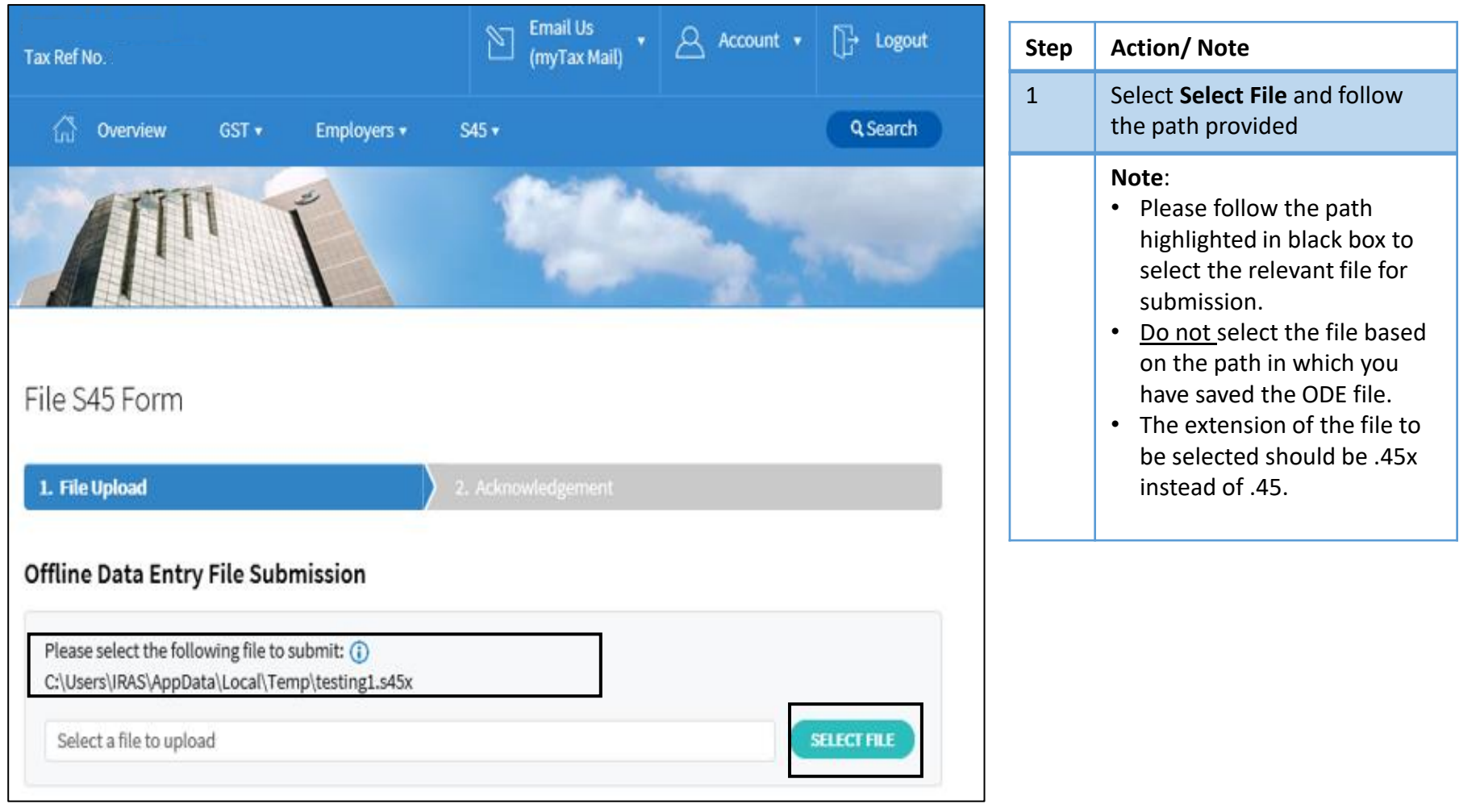

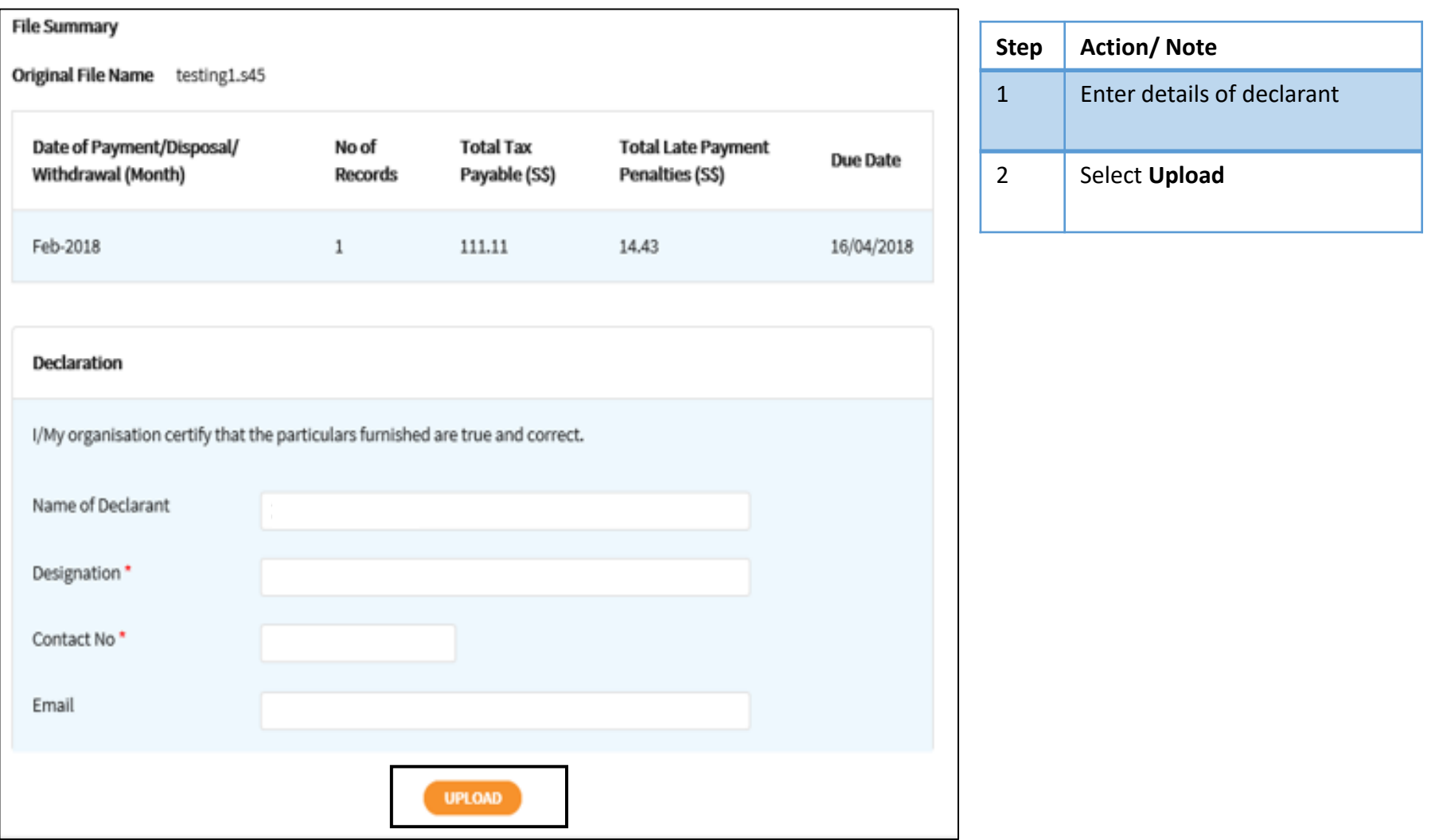

#### If you are on GIRO for payment of S45 Withholding Tax

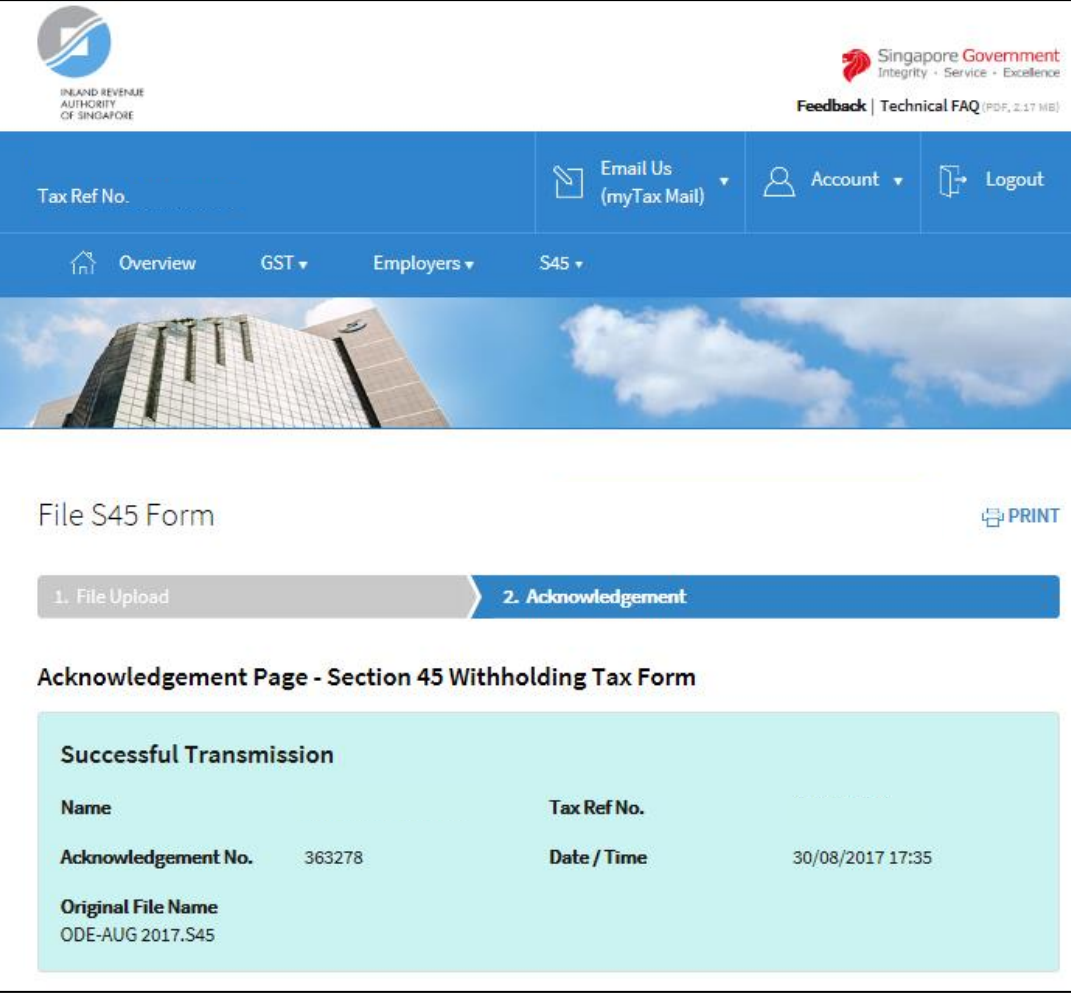

#### If you are on GIRO for payment of S45 Withholding Tax

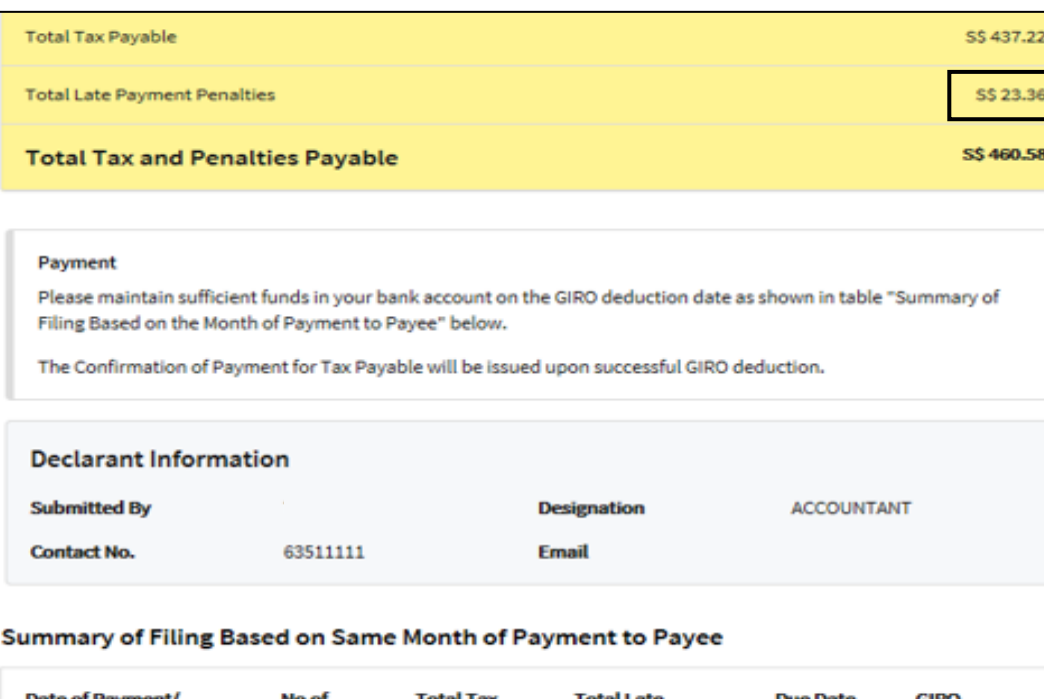

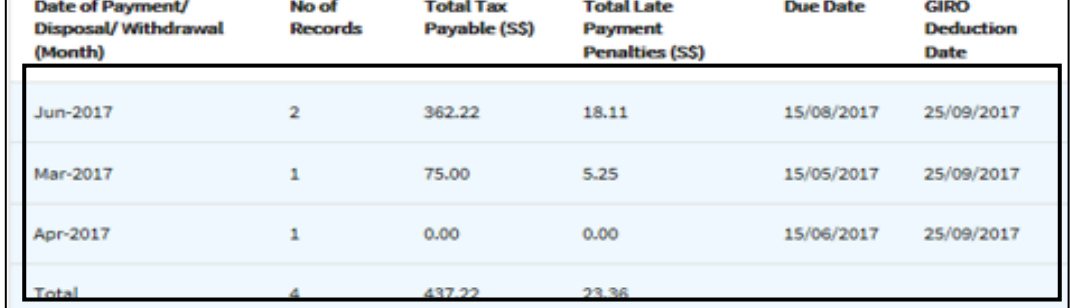

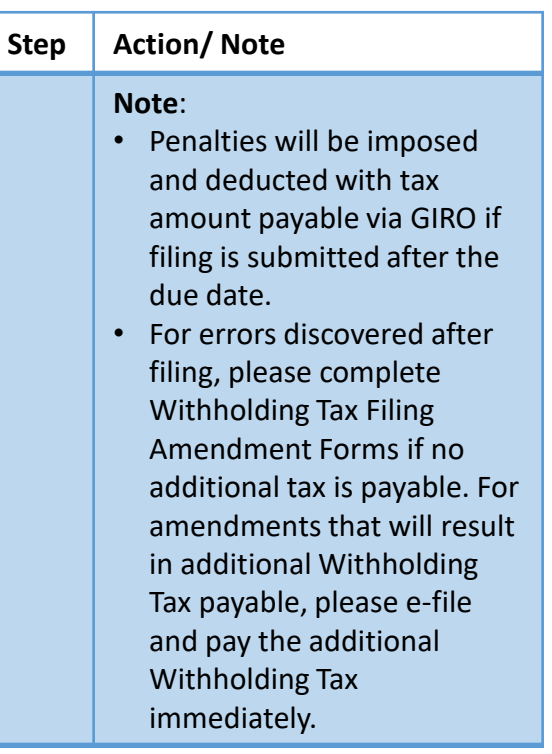

If you are not on GIRO for payment of S45 Withholding Tax

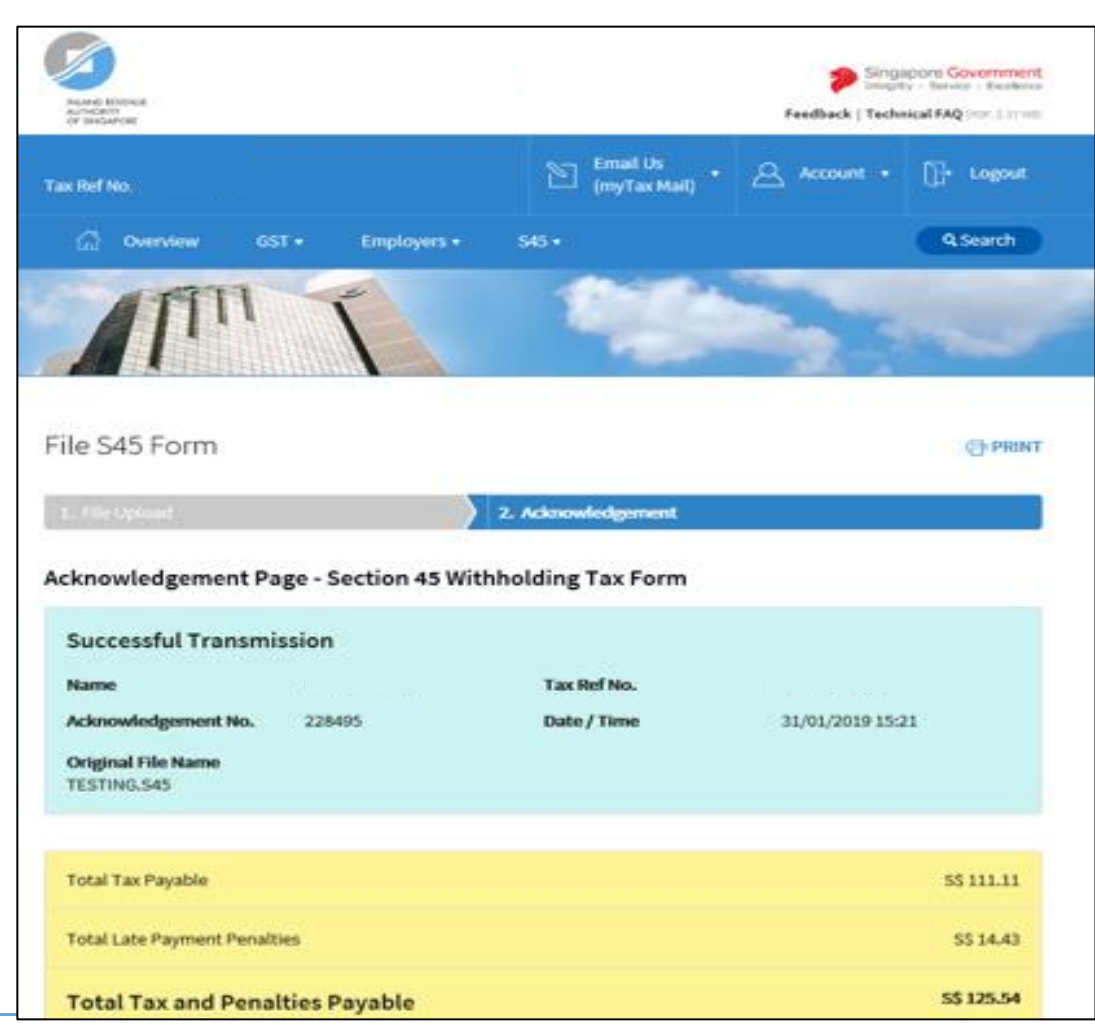

#### If you are not on GIRO for payment of S45 Withholding Tax

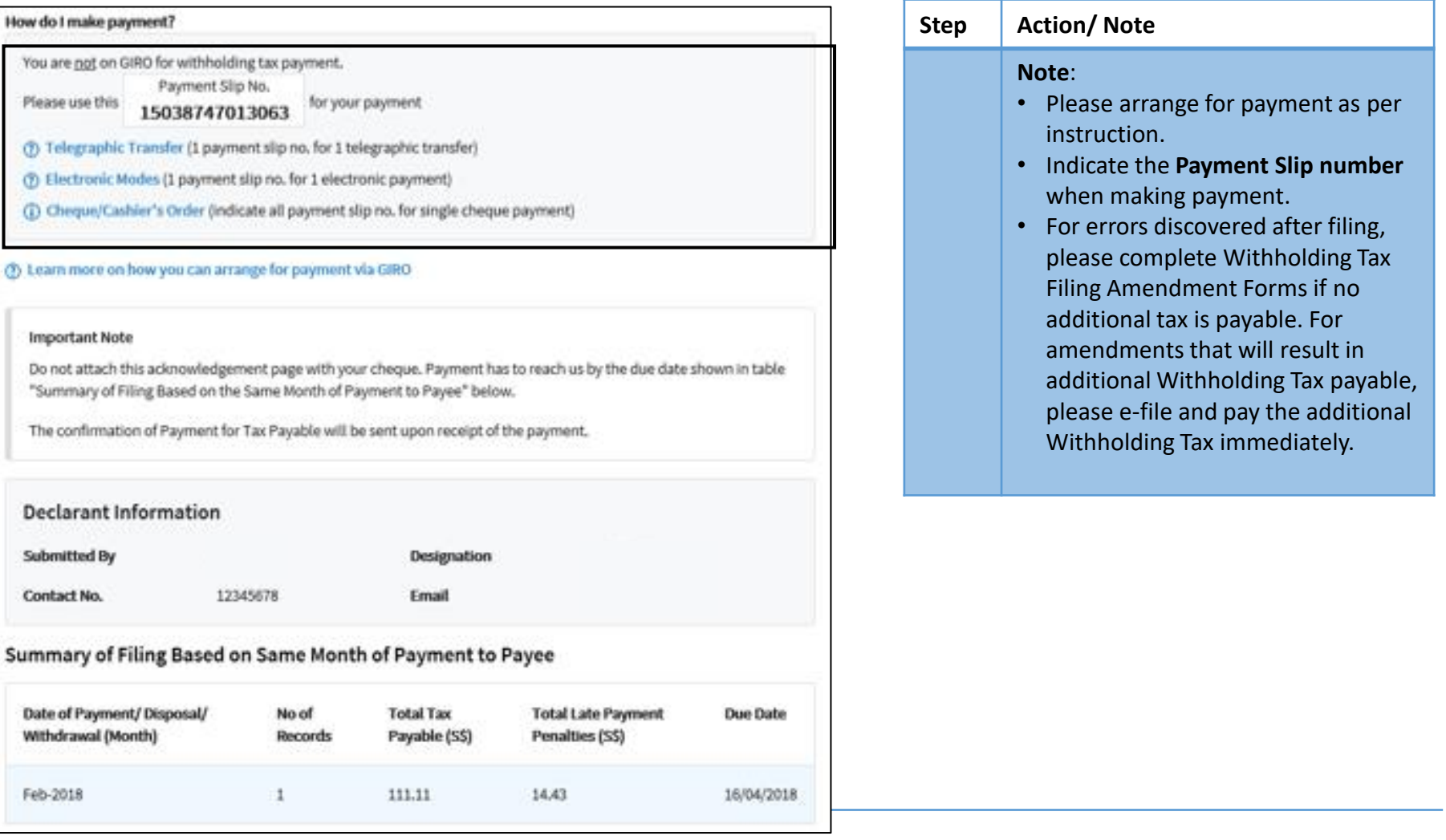

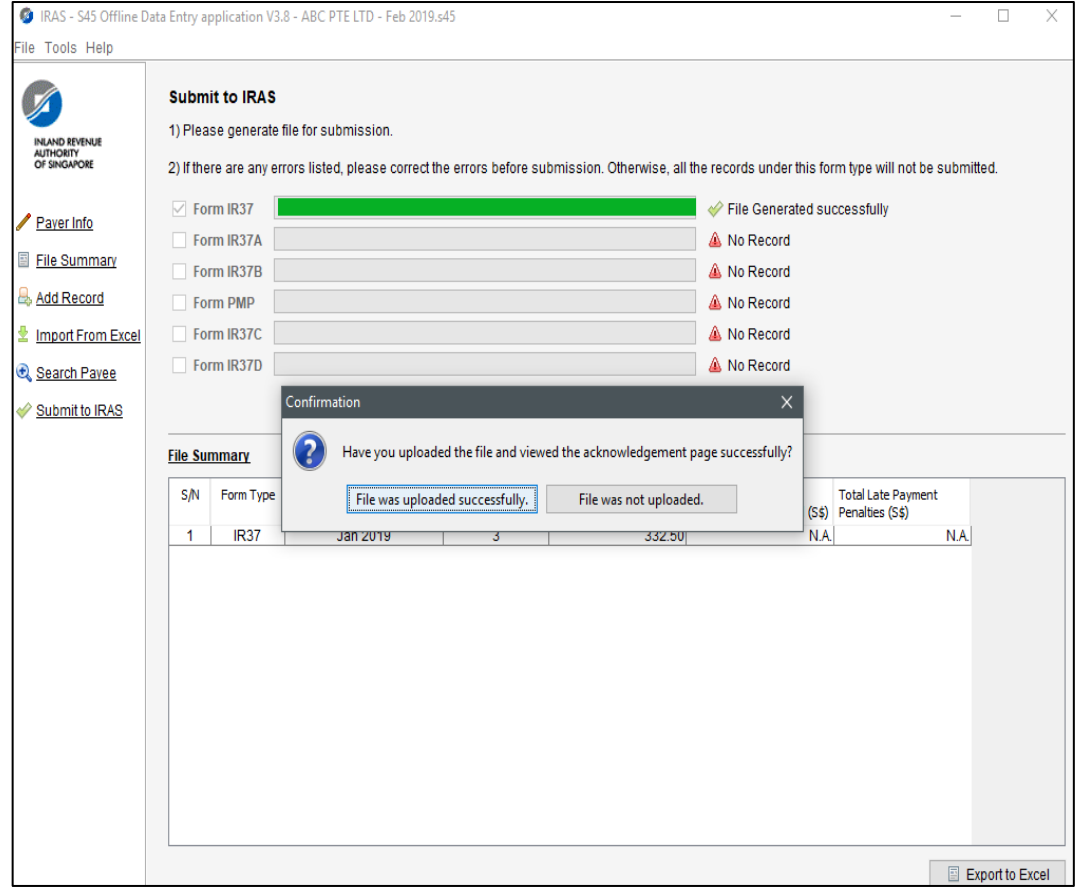

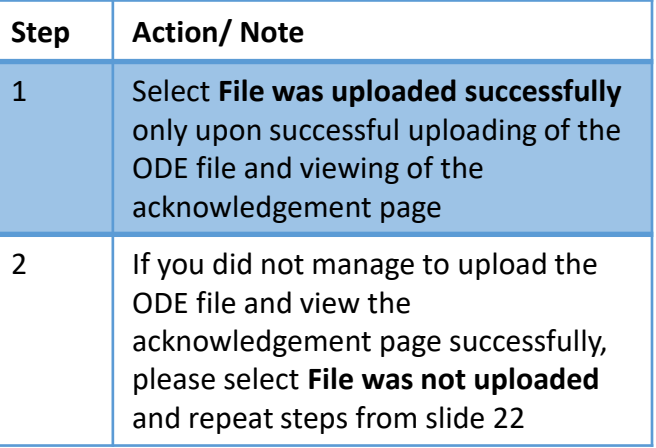

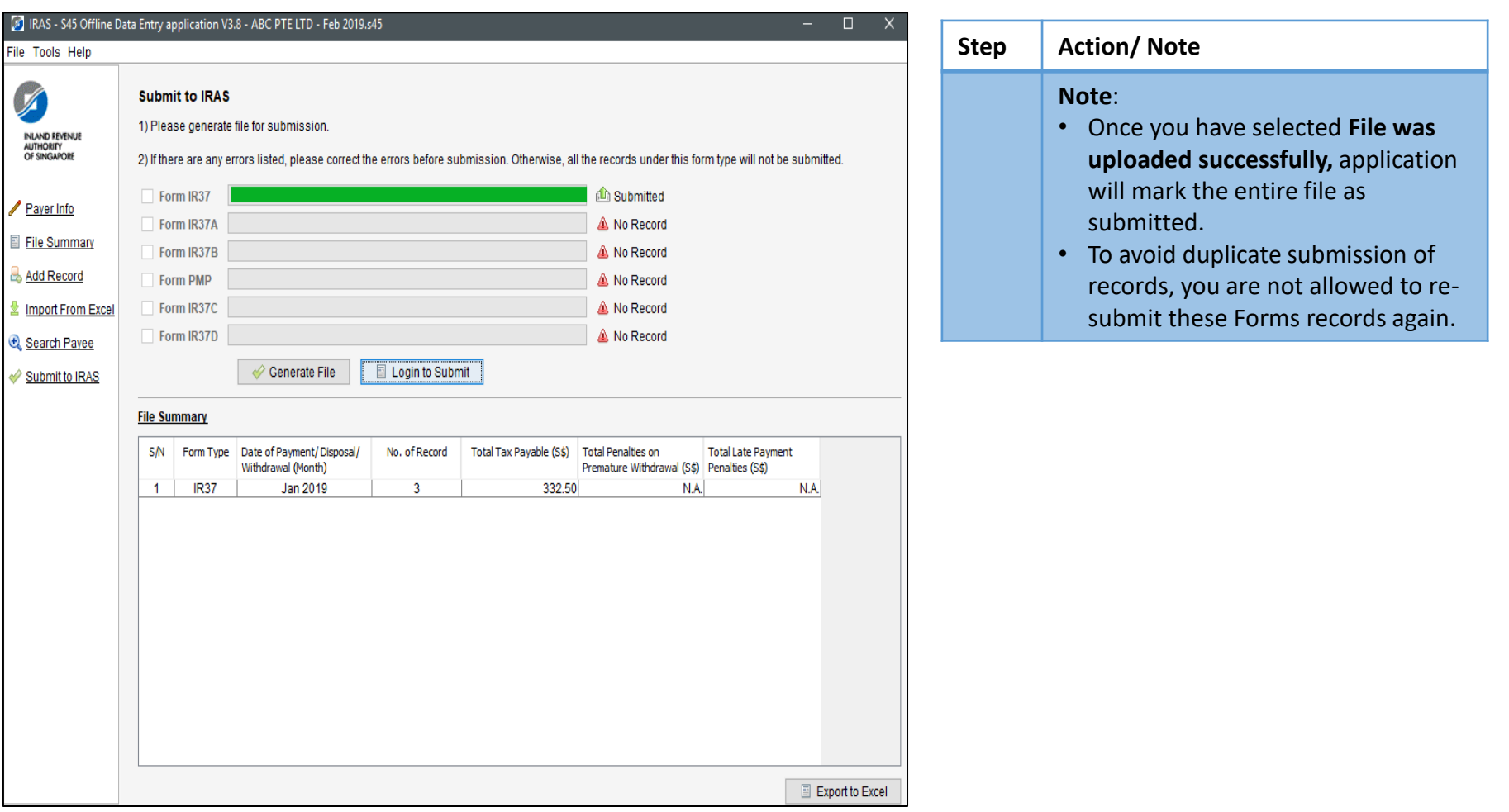

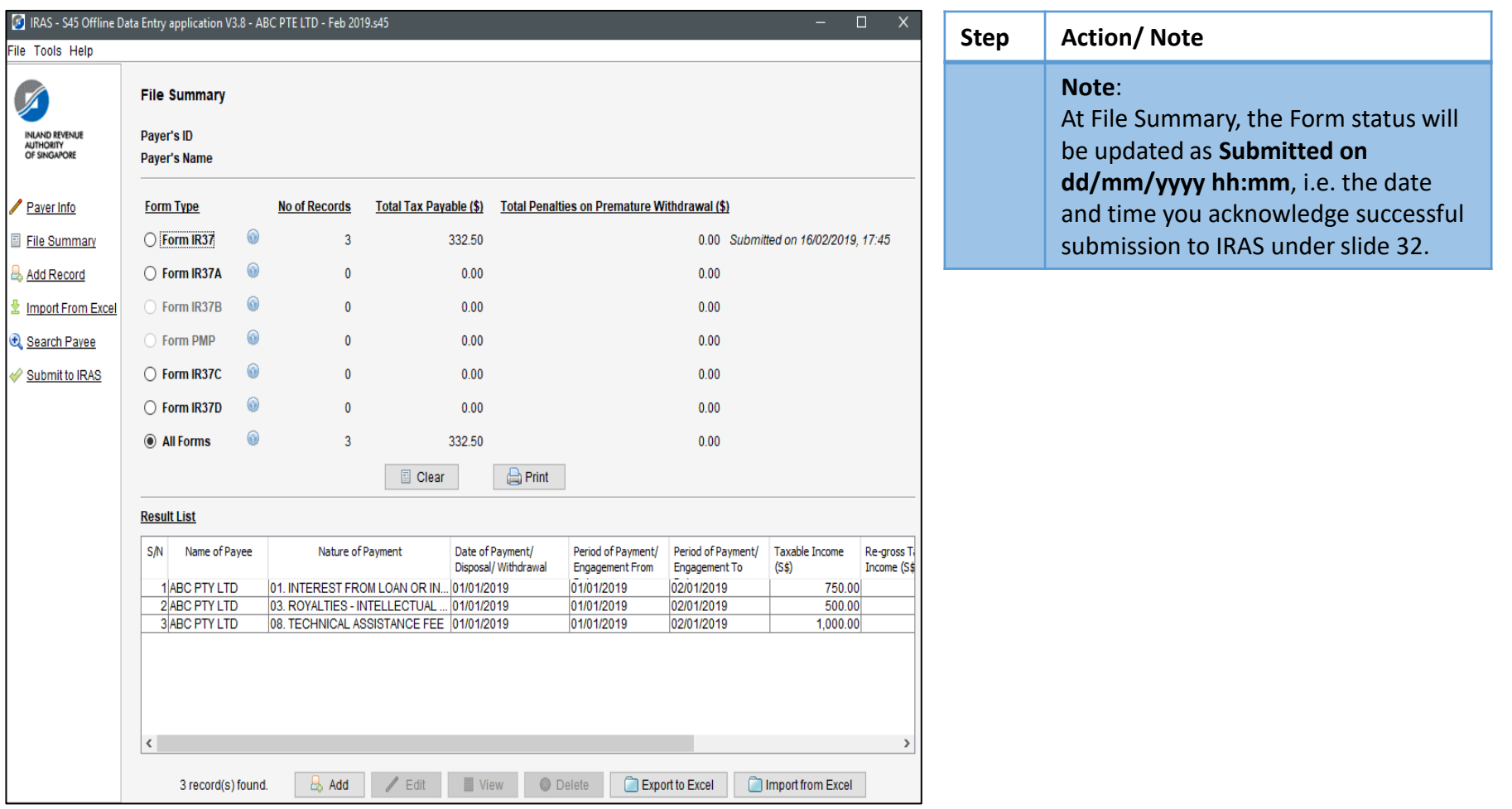

Contact information For enquiries on this user guide, please call (65) 63567012 (Withholding Tax) or email [myTax](https://mytax.iras.gov.sg/ESVWeb/default.aspx?target=MPORLoginSelection&returnUrl=target%3dMTAXMMain%26toLoginSelection%3dtrue) mail

Published on 11 Apr 2021 By Inland Revenue Authority of Singapore

> The information provided is intended for better general understanding and is not intended to comprehensively address all possible issues that may arise. The contents are correct as at 11 Apr 2021 and are provided on an "as is" basis without warranties of any kind. IRAS shall not be liable for any damages, expenses, costs or loss of any kind however caused as a result of, or in connection with your use of this user guide.

> While every effort has been made to ensure that the above information is consistent with existing policies and practice, should there be any changes, IRAS reserves the right to vary its position accordingly

© Inland Revenue Authority of Singapore.